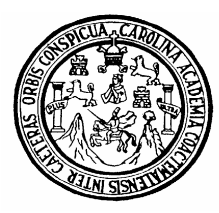

**Universidad de San Carlos de Guatemala Facultad de Ingeniería Escuela de Ingeniería Civil**

# **OPTIMIZACIÓN DE LOSAS MACIZAS MEDIANTE LA INCORPORACIÓN DE VIGAS T**

**Luis Enrique León Avalos** 

**Asesorado por Ing. Mario Rodolfo Corzo Ávila** 

**Guatemala, mayo de 2005** 

UNIVERSIDAD DE SAN CARLOS DE GUATEMALA

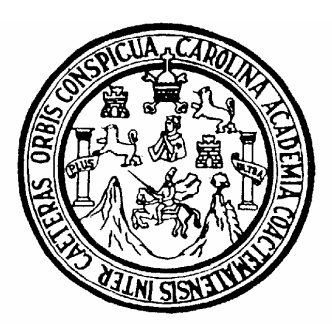

# FACULTAD DE INGENIERÍA

# **OPTIMIZACIÓN DE LOSAS MACIZAS MEDIANTE LA INCORPORACIÓN DE VIGAS T**

# PRESENTADO A JUNTA DIRECTIVA DE LA FACULTAD DE INGENIERÍA

POR

# **LUIS ENRIQUE LEÓN AVALOS**

AL CONFERÍRSELE EL TÍTULO DE **INGENIERO CIVIL** 

GUATEMALA, MAYO DE 2005

# UNIVERSIDAD DE SAN CARLOS DE GUATEMALA FACULTAD DE INGENIERÍA

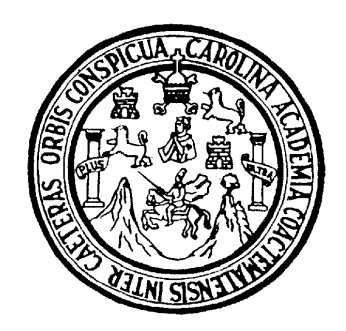

# **NÓMINA DE JUNTA DIRECTIVA**

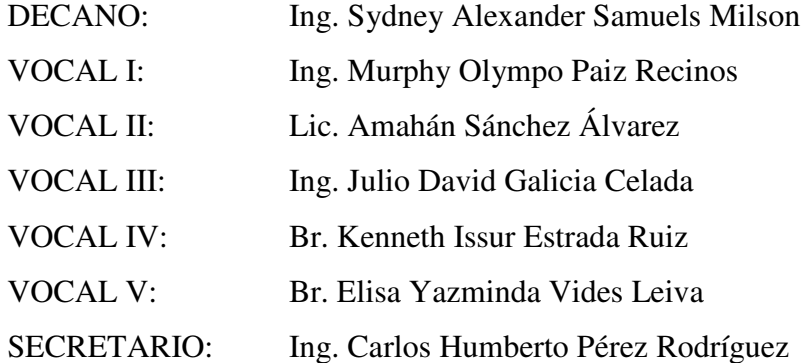

# **TRIBUNAL QUE PRACTICÓ EL EXAMEN GENERAL PRIVADO**

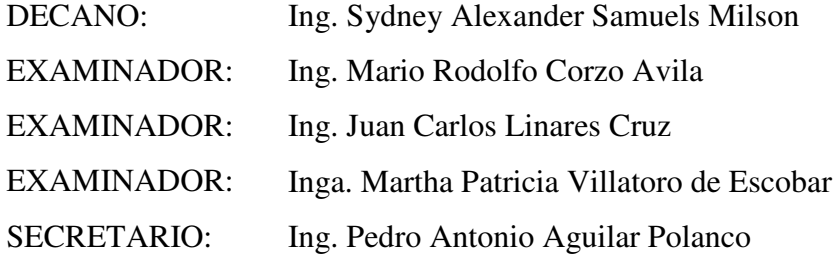

# **HONORABLE TRIBUNAL EXAMINADOR**

 Cumpliendo con los preceptos que establece la ley de la Universidad de San Carlos de Guatemala, presento a su consideración mi trabajo de graduación titulado:

# **OPTIMIZACIÓN DE LOSAS MACIZAS MEDIANTE LA INCORPORACIÓN DE VIGAS T**

 Tema que me fuera asignado por la Dirección de la Escuela de Ingeniería Civil con fecha 19 de abril de 2005.

Luis Enrique León Avalos

# **AGRADECIMIENTOS**

A Dios sobre todo y aquellas personas que me brindaron su apoyo para la elaboración del presente trabajo de graduación.

 Primeramente quiero hacer presente mi gratitud para al ingeniero Mario Corzo, ya que su ayuda fue fundamental, para que este trabajo fuera posible.

 Quiero agradecer a todas esas personas que a lo largo de mi vida han confiado y creído en mí, y muy en especial a mis padres por darme el privilegio de estudiar, sin su ayuda y apoyo me hubiese resultado muy difícil terminar mi carrera.

 Por último quiero expresar todo mi agradecimiento a mi padre, que desde que era un niño, ha creído en mi capacidad para salir adelante, que siempre me ha escuchado, dándome sus buenos consejos los cuales me han servido como instrumentos de superación.

# **ACTO QUE DEDICO A:**

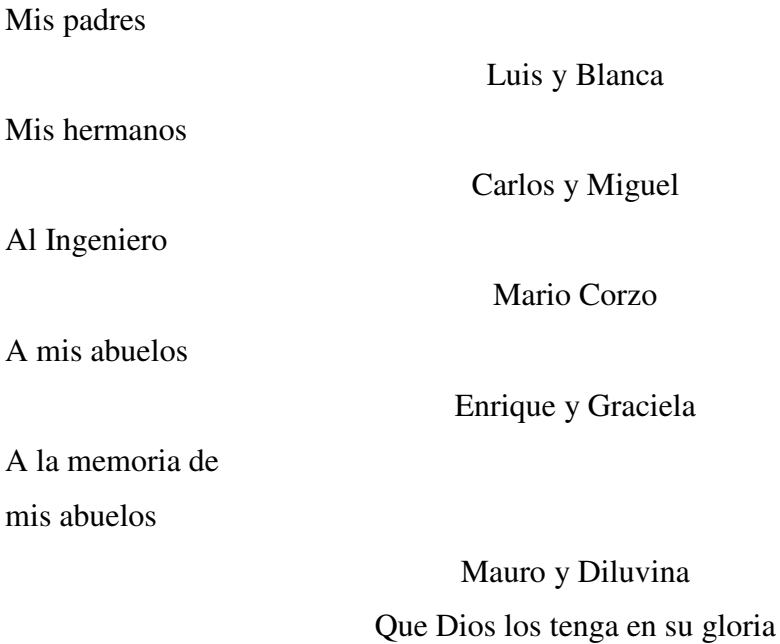

A todos mis familiares y amigos

A la Facultad de Ingeniería, de la Universidad de San Carlos de Guatemala

Al pueblo de Guatemala.

# **ÍNDICE GENERAL**

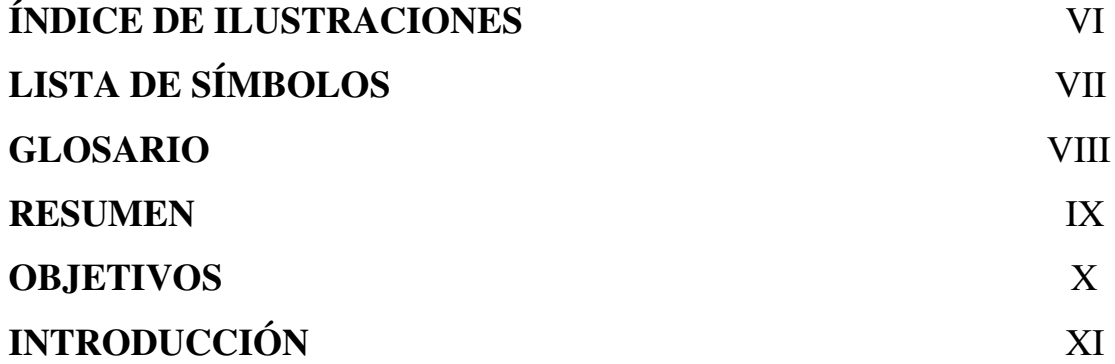

# **1. LOSAS**

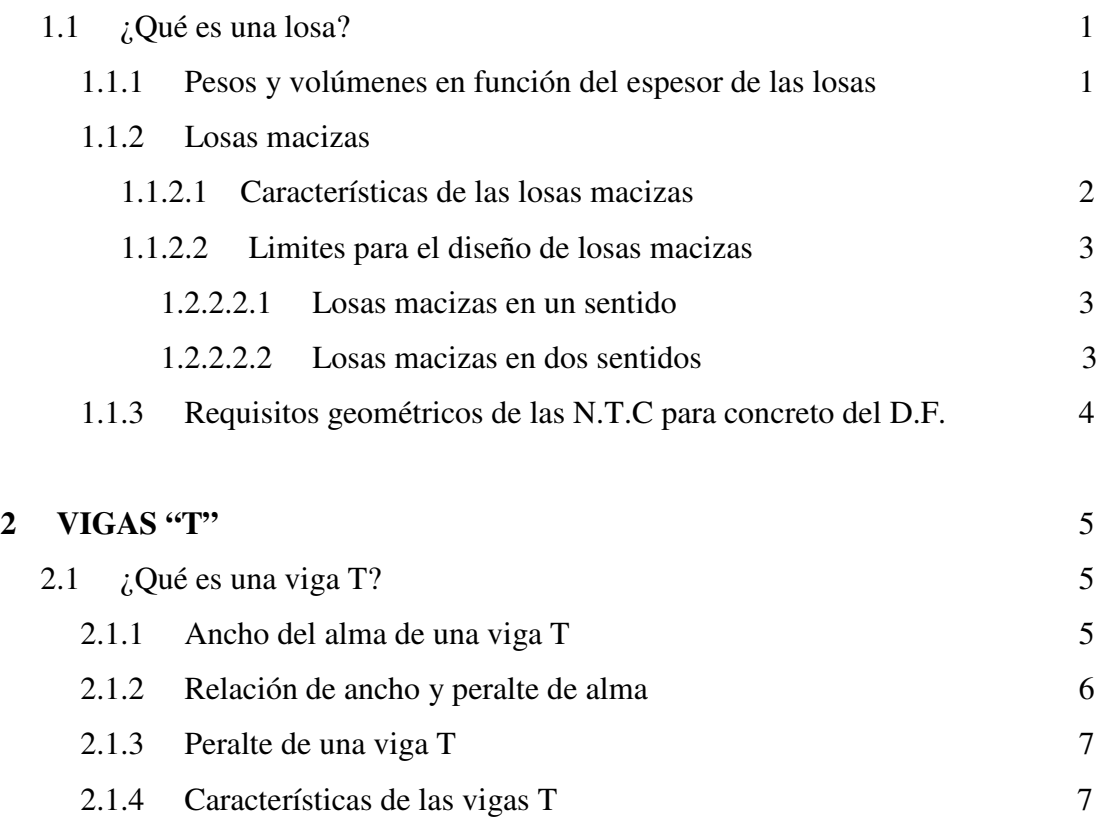

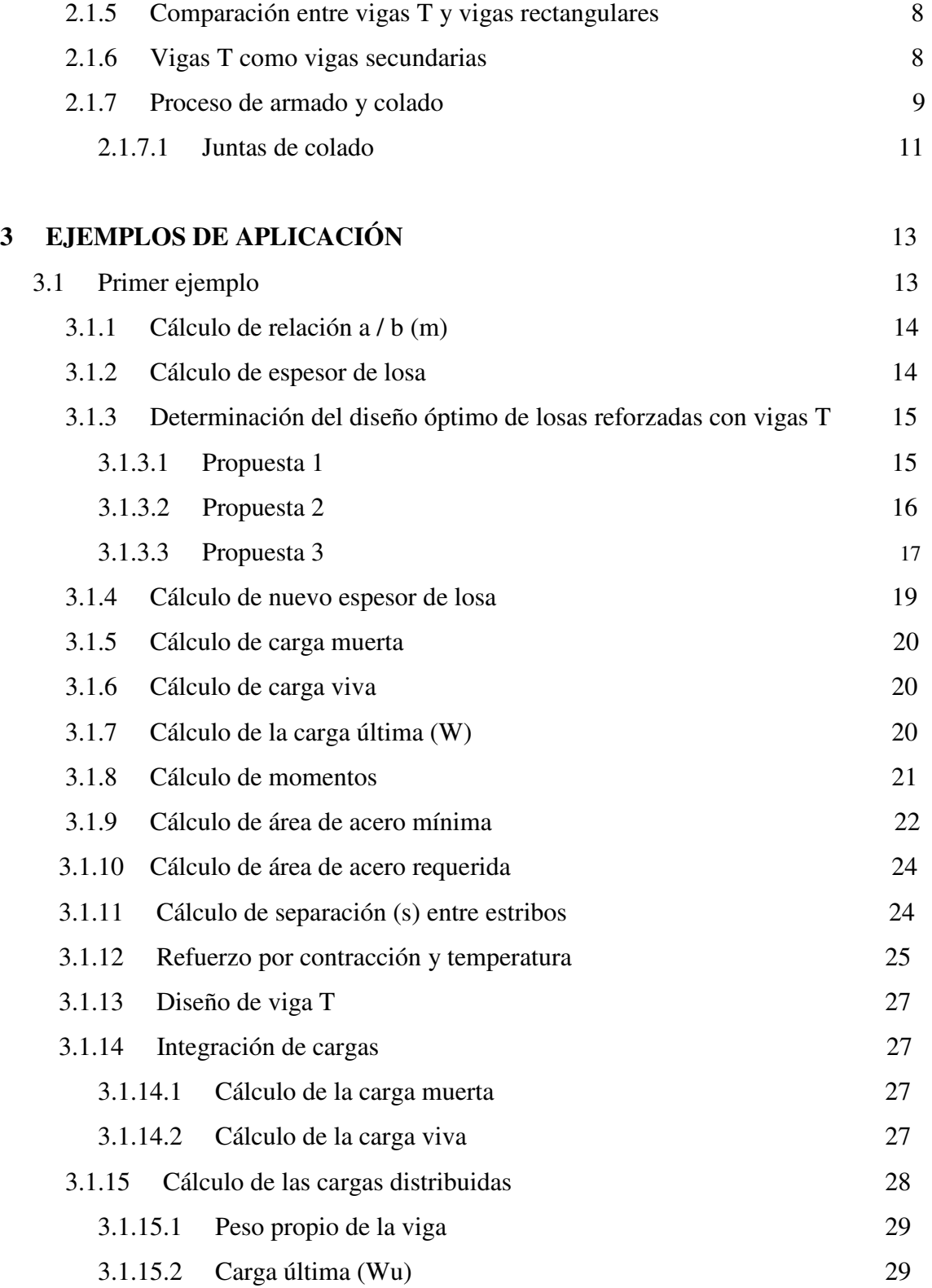

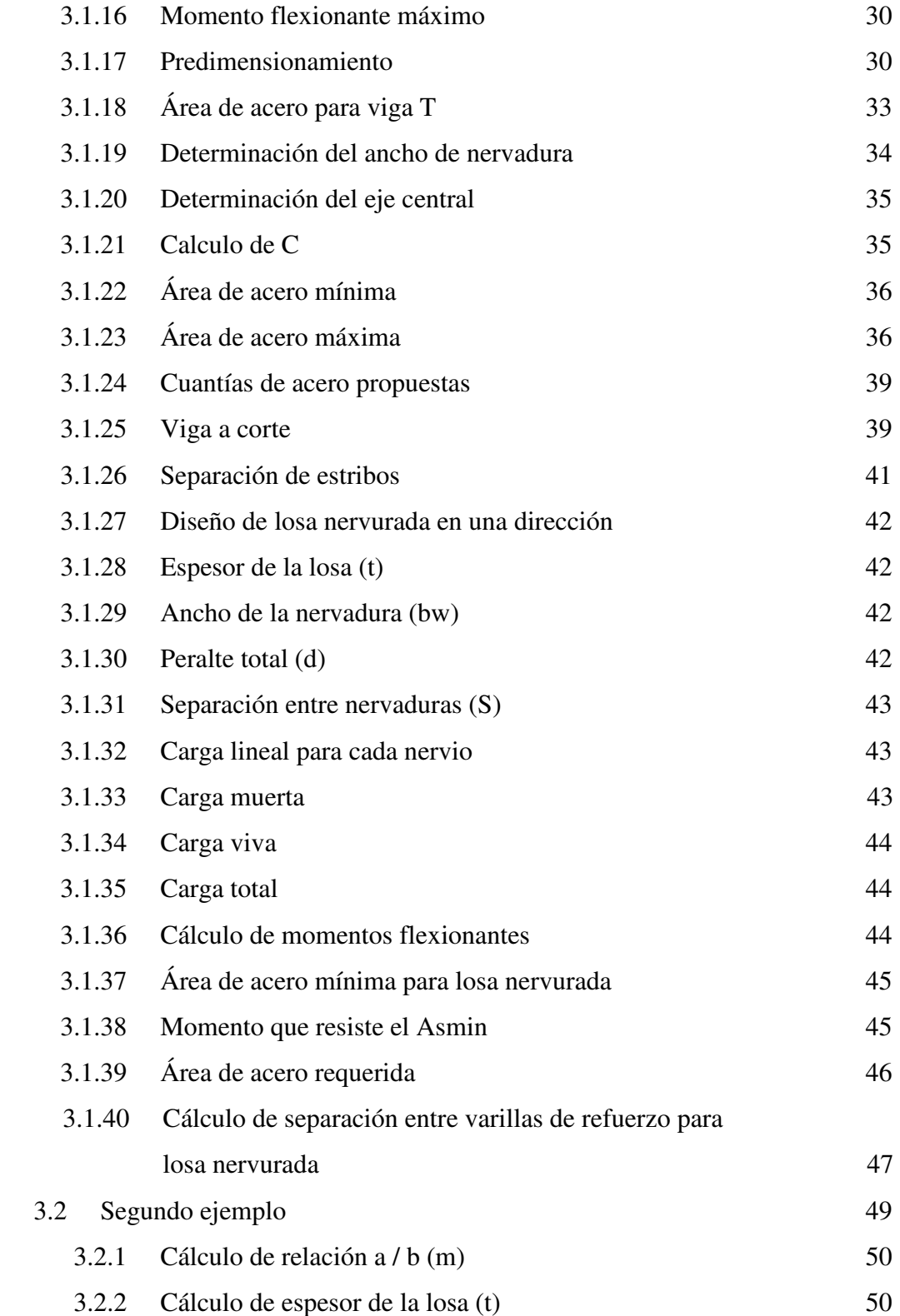

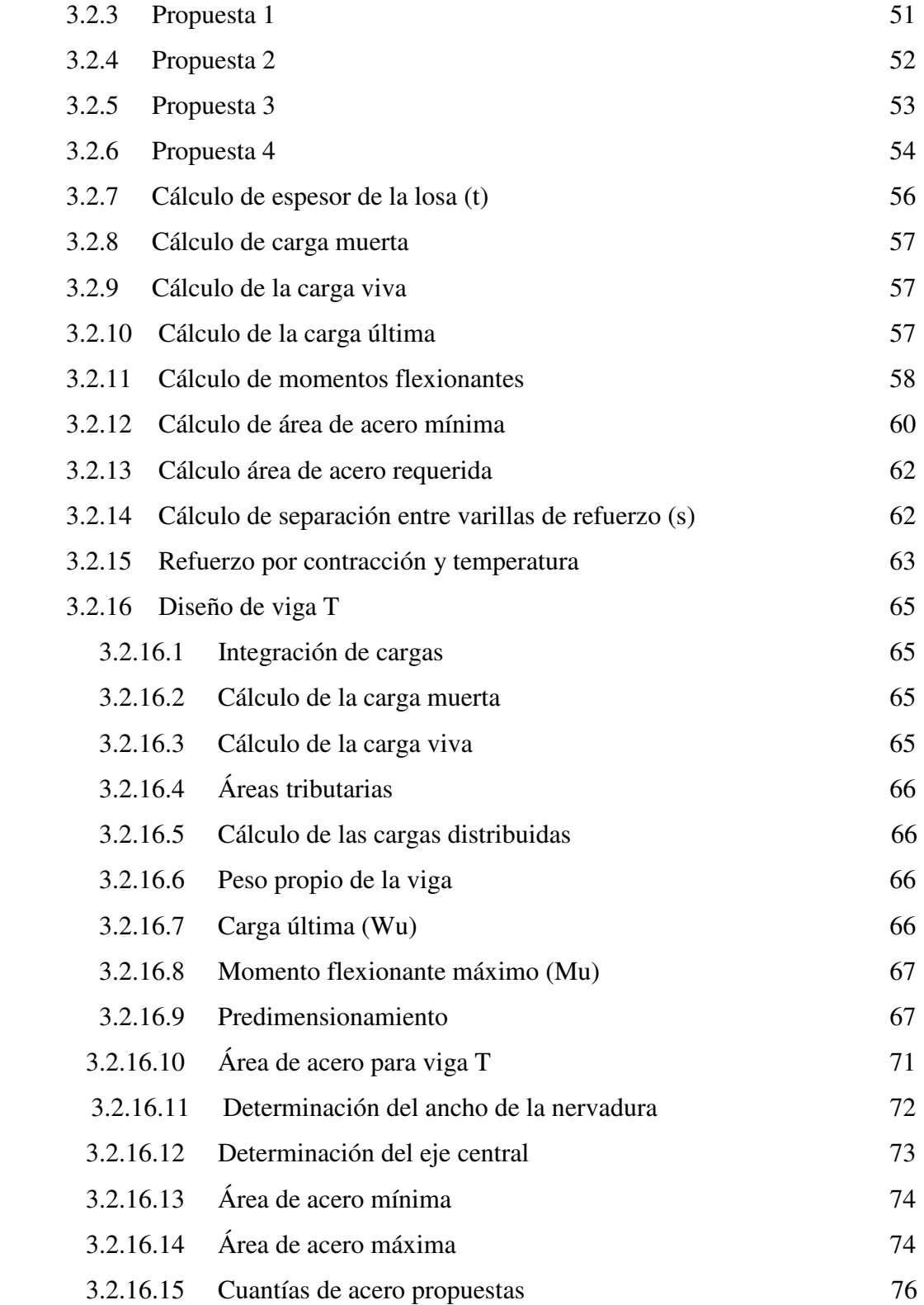

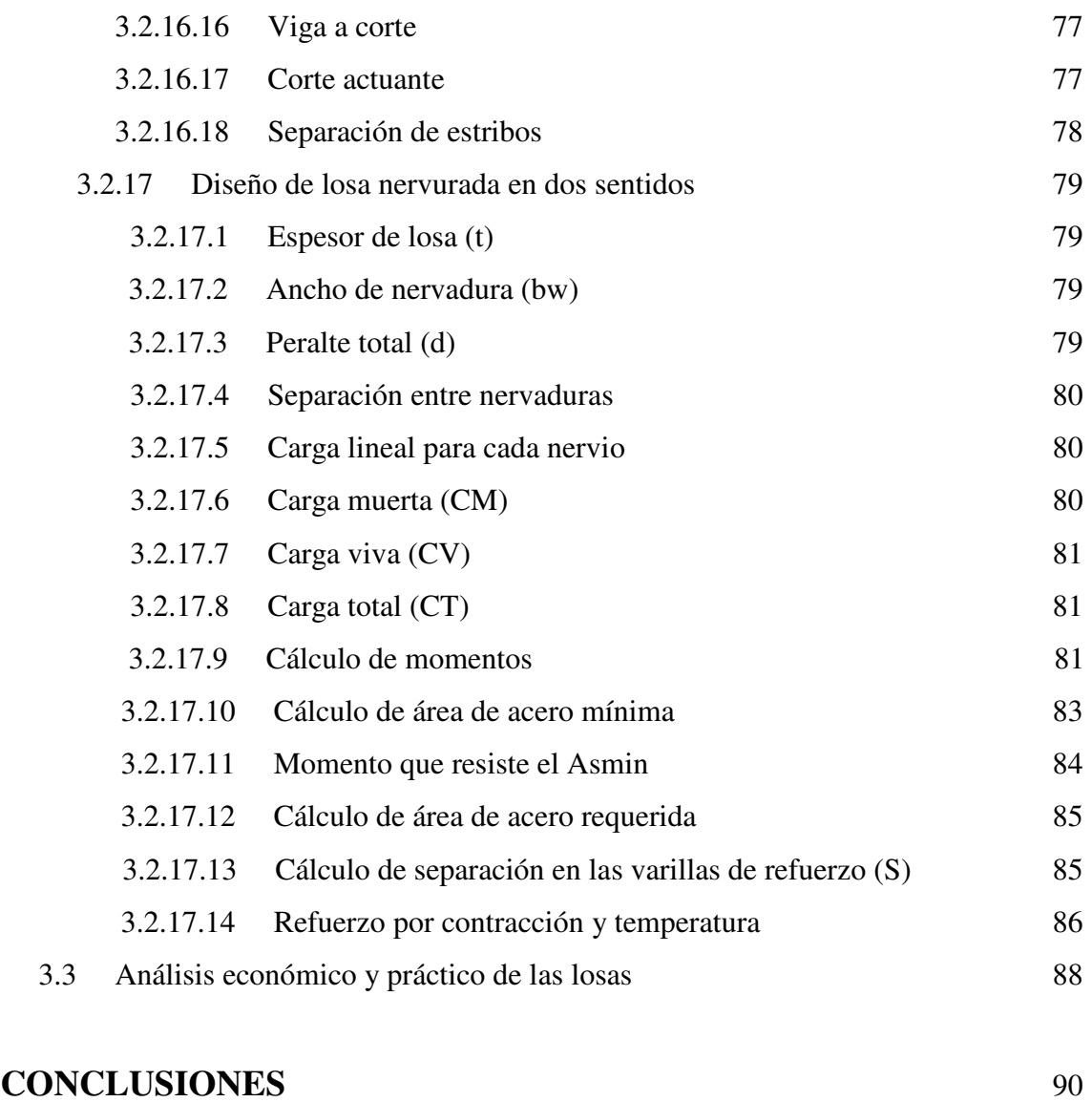

# **RECOMENDACIONES** 91 **BIBLIOGRAFÍA** 92 **ANEXOS** 94

# **INDICE DE ILUSTRACIONES**

## **FIGURAS**

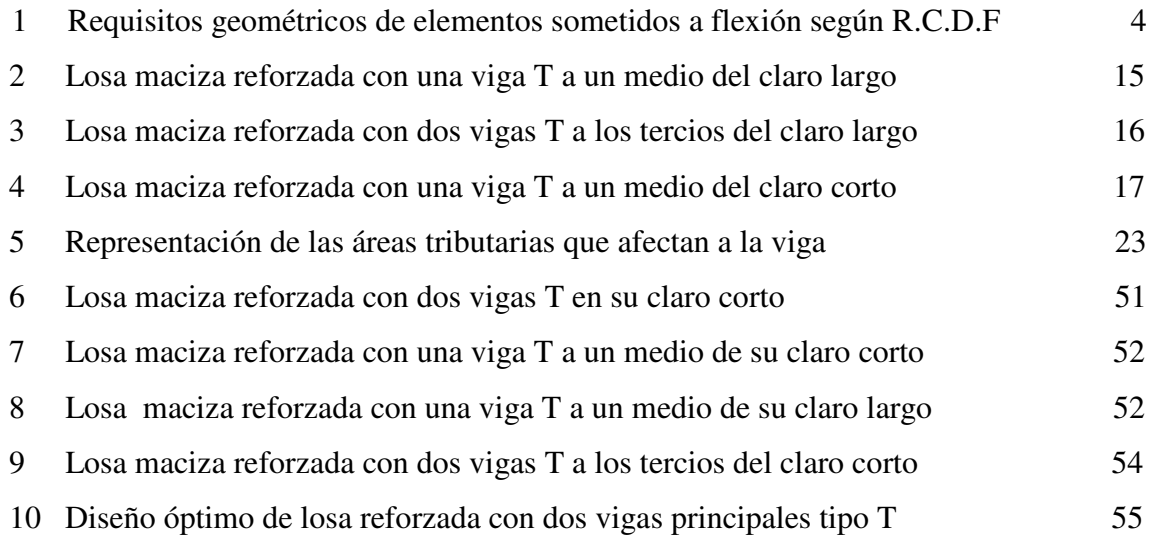

# **TABLAS**

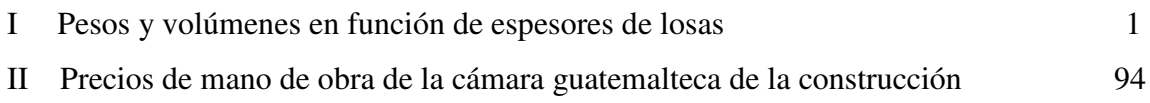

# **LISTA DE SÍMBOLOS**

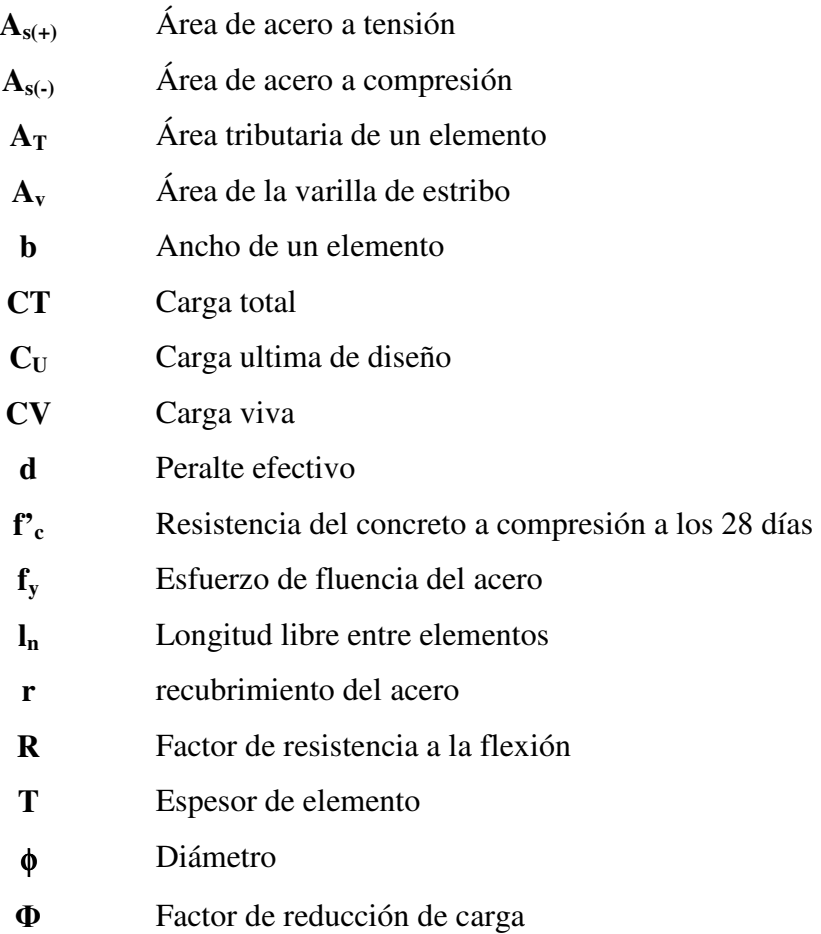

# **GLOSARIO**

**Esfuerzo** Magnitud de una fuerza por unidad de área.

- **Estructura** Ordenamiento de un conjunto de elementos encargado de resistir los efectos de las fuerzas externas de un cuerpo físico. También se le llama a un sistema de elementos que se combinan de una forma ordenada para cumplir una función determinada, por ejemplo: cubrir una longitud, contener un empuje de tierras, cubrir un techo, conducir un caudal determinado, etc.
- **Fluencia** Fenómeno que se caracteriza porque un material sufra grandes deformaciones al ser sometido a un esfuerzo constante ante de producirse.
- **Momento último o de diseño**  Es el momento resistente afectado por un factor de magnificación, el cual nos asegura que los elementos estructurales son diseñados para soportar las fuerzas internas actuantes con un cierto margen de seguridad.

**Peso específico** Se define como el peso por unidad de volumen.

**Predimensionamiento** Consiste en determinar mediante un proceso iterativo las dimensiones de elementos estructurales; que satisfagan de mejor manera las condiciones de carga de determinado proyecto.

# **RESUMEN**

En el presente trabajo de graduación se intenta explicar la ventaja que representa, la realización de un diseño óptimo de losa maciza, puesto que de esta forma se reducen los costos directos e indirectos, tal como se puede observar en los resultados obtenidos.

Para la optimización de las losas macizas, se realizó el diseño de vigas T, las cuales demostraron, que disminuyen los espesores de las losas puesto que reducen las luces libres entre los apoyos que soportan las cargas muertas y vivas de las losas.

Se plantearon ejemplos de diseño, los cuales se pueden presentar en alguna ocasión en el ejercicio profesional de cualquier ingeniero civil, a la vez, se crearon propuestas posibles de cómo diseñar lo que se requería y por medio de una cubicación simple de las losas, se determinó cual era el diseño óptimo para cada uno de los ejemplos, eligiendo el que presentara el menor volumen de concreto a fundir, ya que por lógica, este sería el diseño más económico y factible de construir.

Además se realizó una comparación económica y práctica entre las losas macizas y losas nervuradas con el fin de optimizar aun más los diseños.

# **OBJETIVOS**

### **GENERAL**

Optimizar el proceso constructivo de losas macizas en una y dos direcciones, reduciendo los espesores de las mismas y por lógica reduciendo los costos de materiales y mano de obra, a través de la incorporación de las vigas T y que a su vez presente ventajas ante los otros sistemas constructivos.

# **ESPECÍFICOS**

- 1. Realizar propuestas al sistema constructivo de losas macizas y optimizar sus diseños.
- 2. Intentar reducir los costos directos en la construcción de losas de entrepisos y losas de techo, a través de un diseño óptimo de losas y vigas T.
- 3. Realizar una comparación, entre el uso de losas macizas y losas nervuradas y determinar cual de los dos sistemas presenta una mayor factibilidad.

# **INTRODUCCIÓN**

Hoy con el alza a los precios de los materiales, el ingeniero civil debe encontrar alternativas para optimizar los procesos constructivos, con esto se quiere dar a entender, que se desea reducir los costos directos y la vez construir con calidad y eficiencia.

El presente trabajo de graduación se encuentra enfocado exclusivamente a la optimización del proceso constructivo de las losas macizas en una y dos direcciones. Es común que, en el momento de diseñar losas macizas, el espesor de losa resulte mayor a los 15 cm por lo que se deberán utilizar losas nervuradas y en algunos casos nos veamos obligados a fundir losas macizas con espesores de hasta de 20 centímetros, condición que representa un apreciable incremento en nuestro costo directo.

Las losas macizas pueden ser reforzadas mediante vigas " T ", con el objetivo de reducir sus espesores y las cargas muertas que actúan en la estructura, y a la vez brindándole una mayor versatilidad a los diseños, pero antes se debe encontrar un diseño optimo el cual brinde un menor costo y una mejor calidad de construcción, que a su vez satisfaga las condiciones de estilo impuestas por el arquitecto.

Un buen diseño puede ahorrar una buena cantidad de dinero y a la vez darles prestigio a los ingenieros civiles.

# **1. LOSAS**

#### **1.1 ¿Qué es una losa?**

Son sistemas estructurales planos en la que una de sus dimensiones es mucho menor que sus otras dos y reciben cargas predominantemente en la dirección perpendicular a su plano, su misión principal es recibir directamente las cargas que actúan sobre los mismos para transferirlos a las vigas(9-628).

### **1.1.1 Pesos y volúmenes en función del espesor de las losas**

Utilizando un concreto de 2400 kg/m<sup>3</sup> se obtienen los siguientes valores de pesos en kg y volúmenes en metros cúbicos mostrados en siguiente tabla 1 la cual utiliza un espesor mínimo de 10 cm, aunque según el código ACI se pueden fundir espesores hasta de 9 cm, pero por cuestiones prácticas de campo se utilizara un mínimo de 10 cm.

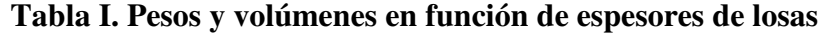

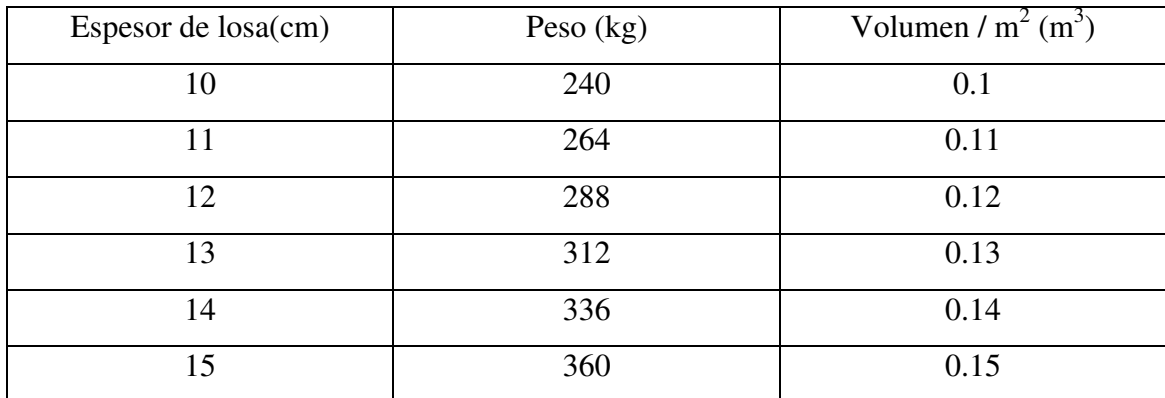

### **1.1.2 Losas macizas**

Las losas macizas son las más comunes en edificios. Todo su espesor esta constituido por hormigón, complementado por la correspondiente armadura, dispuesta esta a soportar los esfuerzos de tracción que las solicitan por acción de los momentos flectores provocados por las cargas pueden clasificarse en: losas macizas en una dirección y losas macizas en dos direcciones(9-637). Las losas macizas transmiten la carga directamente a las vigas o a los muros de carga donde están apoyadas.

Las losas macizas pueden estar apoyadas sobre vigas, muros de mampostería, muros de concreto, elementos de acero estructural o apoyadas directamente sobre el terreno.

### **1.1.2.1 Características de las losas macizas**

- Son fáciles de fundir, lo que posibilita al mismo precio, el uso de mejores Concretos con más bajo contenido de agua y menor relación agua – cemento, vaciado con ayuda de vibradores.
- Estas están apoyadas directamente sobre vigas o sobre muros de carga.
- No se utilizan para espesores mayores de 15 cm, puesto que no es aconsejable.
- Funcionan como diafragma en el momento de transmitir las cargas laterales de un extremo a otro.
- Son funcionales para pisos, entrepisos y techos.

#### **1.1.2.2 Límites para el diseño de losas macizas**

Para el diseño de losas macizas existen algunas limitaciones de las cuales se debe tener conocimiento, según el código ACI 318-99 las limitaciones que poseen las losas macizas unidireccionales y en dos direcciones son las siguientes:

### **1.1.2.2.1 Losas en un sentido**

- La relación a / b debe ser menor a 0.50, donde a es el lado corto y b el lado largo.
- Pueden tener 2 o 4 apoyos (vigas).
- El espesor máximo es de 15 cm.
- La separación entre las barras de refuerzo no puede ser mayor a tres veces el espesor de la losa, ni mayor a 30 cm
- La dimensión mínima de cualquier columna no será menor de 25 cm por lado.

# **1.1.2.2.2 Losas en dos sentidos**

- La relación a / b tiene que ser mayor que 0.50, donde a es lado corto y b el lado Largo.
- Tienen que poseer 4 apoyos (vigas).
- El espesor máximo es de 15 cm

- La separación entre las barras de refuerzo no puede ser mayor a tres veces el espesor de la losa, ni mayor a 30 cm

### **1.1.3 Requisitos geométricos de las N.T.C. para concreto del D.F.**

El R.C.D.F. recomienda los siguientes requisitos geométricos.

# **Figura 1. Requisitos geométricos de elementos sometidos a flexión según R.C.D.F.**

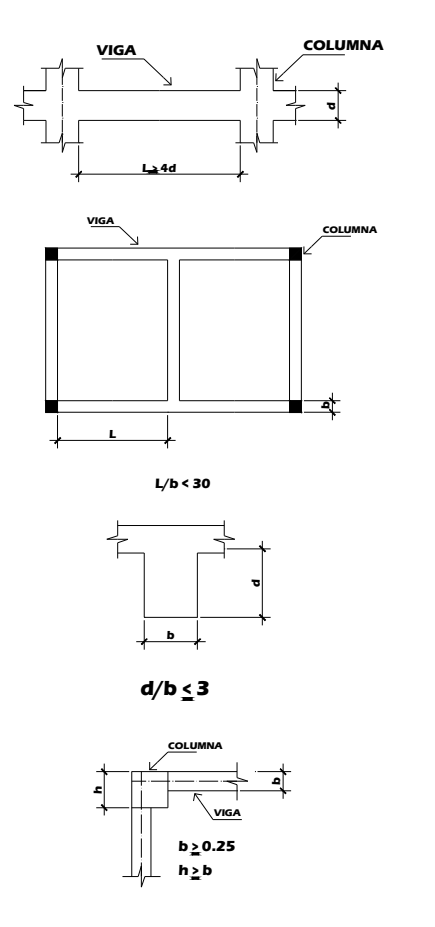

El claro libre no debe ser menor a cuatro veces el peralte efectivo.

En sistemas de viga y losa monolítica, la relación entre la separación de apoyos que eviten el pandeo lateral y el ancho de la viga no debe exceder de 30.

La relación entre el peralte y el ancho no será mayor de 30.

El ancho de la viga no será menor de 25 cm. ni excederá el ancho de las columnas a las que llega.

**Fuente: 2º Curso RELASIS de Ingeniería Sísmica UVG. (Guatemala: s.e., 1990) p.** 

# **2. VIGAS T**

#### **2.1 ¿Qué es una viga T?**

Cuando se cuelan al mismo tiempo una viga y una losa, dando como resultado una construcción monolítica, parte de la losa a cada lado de la viga puede considerarse como el patín de una viga en forma de T. La parte que queda por debajo de la losa sirve como alma, llamándosele a veces nervadura; la sección T, calculada como tal, representa una forma económica de construcción. Como en el caso de las vigas rectangulares, en las vigas T simples el concreto situado por encima de la superficie neutra resiste los esfuerzos de compresión y las varillas principales de refuerzo por tensión resisten todos los esfuerzos por este concepto. Es importante tener en cuenta que, para el calculo de la resistencia al cortante o tensión diagonal y los esfuerzos de flexión sobre los apoyos, sólo se toma en consideración el área formada por el ancho del alma b' y el peralte efectivo d. Las partes sobresalientes o patines no deben incluirse en los cálculos de estos esfuerzos(5-133).

Cuando el refuerzo principal de una losa, considerada como el patín de la viga T, es paralelo a dicha viga, debe suministrarse refuerzo transversal en la losa; el espaciamiento de las varillas de este refuerzo no debe ser mayor de cinco veces del espesor de la losa o de 45 cm en cualquier caso. Este requisito no se aplica a las nervaduras de pisos nervurados(5-134)

Este tipo de viga es la forma más adecuada para ser construida en concreto armado, ya que su parte superior esta constituida por losas integrantes de los entrepisos y del techo de los edificios, o bien del tablero de los puentes, mientras que su parte inferior, el nervio contiene la armadura y constituye la viga propiamente dicha. Considerando una viga T sometida a flexión, su análisis demuestra que, esencialmente, la misma resiste el momento con la losa sometida a compresión y la armadura inferior a tracción(9-139).

#### **2.1.1 Ancho del patín de una viga T**

Al calcular el área del patín de concreto que resiste los esfuerzos de compresión, en el caso de momentos flexionantes positivos, existen varias limitaciones en cuanto al ancho que debe tomarse en consideración. El ancho efectivo del patín que se use al diseñar las de la viga y la dimensión que sobresale del alma o nervadura no debe ser mayor de ocho veces el espesor del alma ni de la mitad de la distancia libre que hay en la siguiente viga(5-134).

En las vigas que solamente tienen un patín de un lado, el ancho de éste no debe ser mayor de un doceavo del claro o de seis veces el espesor de la losa, ni de la mitad de la distancia libre a la viga siguiente(5-134).

#### **2.1.2 Relación de ancho a peralte de alma**

Al determinar el ancho del alma se debe tener en cuenta la cantidad probable de varillas de refuerzo que se utilizaran; frecuentemente se usan dos capas de varillas y cuando este es el caso, el peralte efectivo d se toma desde la fibra a compresión más alejada hacia el centro del refuerzo(5-134).

Al dimensionar el ancho y el peralte del alma o nervadura de la viga debe tomarse en consideración la altura libre requerida; para suministrar una mayor altura libre y evitar al máximo las obstrucciones en la iluminación es conveniente tener vigas más anchas y menos peraltadas. Se acostumbra que b', el ancho de la nervadura de la viga, se da de un medio a un tercio de d', el peralte efectivo, a menos que las condiciones prácticas lo impidan(5-134).

#### **2.1.3 Peralte de una viga T**

En el centro del claro de vigas T simples y continuas, los patines resisten esfuerzos de compresión, mientras que en las vigas T con apoyos continuos, los patines quedan en la zona de tensión; como dichos patines son incapaces de resistir tensión, la única área que puede tomarse en cuenta para soportar estos esfuerzos es la zona rectangular(5-134).

#### **2.1.4 Características de las vigas T**

- Se comportan monolíticamente con las losas debido a que se cuelan al mismo tiempo.
- Se ven resaltadas por debajo de las losas en donde se encuentran armadas.
- Las vigas T tienden a ser más rígidas que las vigas rectangulares.
- La mayor parte de los esfuerzos de compresión los soportan los patines de las vigas los, cuales están formados por las losas.

#### **2.1.5 Comparación entre vigas T y vigas rectangulares**

- La primera diferencia evidente entre las vigas T y las vigas rectangulares es la forma geométrica que estas poseen, ya que como su nombre lo dice las vigas T pueden tener forma de T y o en algunos casos forma de una I.
- Las vigas T se cuelan al mismo tiempo que las losas a diferencia de las vigas rectangulares que primero se funden las vigas y después las losas.
- Las vigas T tienden a ser más rígidas que las vigas rectangulares ya que se encuentran construidas monolíticamente con las losas.

#### **2.1.6 Vigas T como vigas secundarias**

Las vigas T pueden ser utilizadas como vigas secundarias reforzando las losas en una o dos direcciones, estas vigas se ven resaltadas y por lo regular se encuentran ya sea a un medio del claro o a un tercio del claro, dependiendo de las dimensiones de las losas y si estas trabajan en una o en dos direcciones, incluso hay ocasiones en las que se pueden ver a L/4 de los claros.

Estas vigas T se encuentran empotradas en las vigas principales por lo que en el momento de diseñar las vigas principales se deberá tener presente que estas vigas secundarias crearan cargas puntuales directamente sobre ellas.

La ventaja que nos muestra la utilización de vigas T, es que permite reducir el espesor de las losas evitando así el uso de las losas nervuradas.

#### **2.1.7 Condiciones para el proceso de armado y colado de vigas T**

Para el proceso de armado, se deben tener en consideración algunos requerimientos mínimos los cuales se deben cumplir antes del armado, los cuales se presentan a continuación.

#### **Requisitos de armando para flexión:**

El área de acero mínimo de refuerzo será igual a: 
$$
As_{min} = \frac{14.1}{f_y} bd
$$

El área de acero máximo de refuerzo será igual a:

$$
As_{\text{max}} = 0.5 \times 0.85 \beta_1 \frac{f'c}{f_y} \left( \frac{6090}{(6090 + f_y)} \right) bd
$$

donde:

$$
\beta_1 = 0.85 \Rightarrow f'c \le 280kg \mid cm^2
$$
  

$$
\beta_1 = 0.85 - 0.05 \left( \frac{f'c - 280}{70} \right) \Rightarrow f'c \ge 280kg \mid cm^2
$$
  

$$
\beta_1 = 0.65 \Rightarrow f'c \ge 560kg \mid cm^2
$$

El área de acero estará dada por:

$$
As = \left[ bd - \sqrt{(bd)^2 - \frac{M_u d}{0.003825 f' c}} \right] 0.85 \frac{f'c}{f_y}
$$

En el armado de la cama superior e inferior de la viga, se utilizarán por lo menos 2 barras corridas de refuerzo.

El refuerzo positivo corrido (cama inferior), será el mayor de los siguientes valores:

#### $As<sub>min</sub>$

 $0.5 \text{ As}_{(+)}$ 

 $0.5 \text{ As}$ <sub>(-)</sub>

El refuerzo negativo corrido (cama superior), será el mayor de los siguientes valores:

 $As<sub>min</sub>$ 

 $\frac{1}{3}$  As(−)

El refuerzo negativo y positivo en cualquier sección de la viga, no debe ser menor a ¼ del refuerzo al rostro de la columna.

### **Requerimiento de armando para refuerzo transversal (estribos):**

Los estribos son requeridos para una longitud igual a dos veces al peralte de la viga, a partir del rostro de la columna.

Cuando sean necesarios los estribos, el espaciamiento de los mismos no excederá:

 $\frac{1}{4}$  d

8 veces la barra longitudinal más pequeña

24 veces el diámetro del estribo (usualmente 3/8" = 9" = 0.22 m)

12" (0.30 m)

El primer espaciamiento de estribos no será mayor a 0.05 m

Donde los estribos sean requeridos se utilizarán barras longitudinales en el perímetro para el apoyo lateral de los mismo

Donde los estribos no sean requeridos, se colocarán los mismo con un espaciamiento máximo de ½ d

Para el refuerzo transversal (estribos), se deben calcular los estribos en función del corte actuante  $(V_a)$ , al rostro de la columna; obtenido del diagrama de corte y se compara con el corte resistido por el concreto  $(V_r)$ , en caso de no ser mayor  $(V_a < V_r)$ , se utiliza el espaciamiento (S) de ½ d, si el  $V_a$  es mayor a  $V_r$  ( $V_a > V_r$ ), se ha de calcular el espaciamiento S.

Para el proceso de armado, una vez colocada la formaleta de la viga y entarimada la losa, se deberá colocar el refuerzo de la viga, una vez colocado el refuerzo se colocara primero el refuerzo principal de la losa en el lado corto y posteriormente el del lado largo de la losa, después de haber colocado el refuerzo principal se deberá colocar encima de este el refuerzo por contracción y temperatura.

Para el colado de la viga T, será de forma monolítica con la losa, es decir que se fundirá al mismo tiempo el patín y la nervadura de la viga T.

El colado debe efectuarse a tal velocidad que el concreto conserve su estado plástico en todo momento y fluya fácilmente dentro de los espacios entre varillas.

Las vigas y las losas que se apoyen en columnas o muros no se deben colar o construir, si no hasta que el concreto de los elementos verticales de apoyo haya dejado de ser plástico.

### **2.1.7.1 Juntas de colado**

Es importante para la integridad de la estructura, que todas las juntas de construcción estén cuidadosamente definidas en los documentos de construcción y que se construyan como se requiere. Cualquier variación debe ser aprobada por el arquitecto o ingeniero(10-114).

Los requisitos de reglamento de 1977 para el empleo de cemento puro en juntas verticales han sido eliminados, ya que rara vez son prácticos y pueden ser perjudiciales en zonas en las que la profundidad de las cimbras y la congestión del acero impiden un acceso apropiado. A veces el chorro húmedo u otros procedimientos son más apropiados. Puesto que el reglamento sólo establece normas mínimas, el ingeniero tendrá que especificar procedimientos cuando las condiciones lo amerita(10-114).

El colado separado de losas y vigas, ménsulas y elementos similares está permitido cuando se muestre en los planos, y cuando se han tomado medidas para transferir fuerzas(10-114).

En el momento de colocar el concreto, el refuerzo metálico debe estar libre de lodo, aceite u otros recubrimientos no metálicos, que puedan afectar adversamente su capacidad de adherencia(10-117)

# **3. EJEMPLOS DE APLICACIÓN**

### **3.1 Primer ejemplo**

Se desea construir un *Carport* sin acceso, cuyas dimensiones son las siguientes:

Datos:

Lado corto  $= 4.6$  m Lado largo  $= 9.50$  m Luz entre vigas principales = 4 m El espesor de losa no deberá ser menor a 10 cm por arquitectura.

Se requiere construir una losa tradicional con las dimensiones anteriores, por lo que se procede a realizar los cálculos necesarios para el diseño de la losa.

Solución:

Primero se debe calcular la relación a / b.

Si a  $/b \le 0.5$  La losa actúa en dos sentidos Si a / b < 0.5 La losa actúa en una dirección

### **3.1.1 Cálculo de relación a / b (m)**

Para el valor de m se usara el valor de luz interna, para mayor seguridad.

 $4/9.5 = 0.42$ 0.42 < 0.50, Por lo tanto la losa actúa en un sentido, ahora procede a calcular el espesor de la losa.

### **3.1.2 Cálculo de espesor de losa (t)**

Debido a que es una losa unidireccional se utilizara la tabla 9.5 del código 318-99 para calcular el espesor de la losa.

De lo cual por las condiciones de apoyo se sugiere que el espesor de la losa sea igual a l / 24.

Donde:

l = longitud de la luz libre entre apoyos o sea,  $4 / 24 = 0.17$  m o 17 cm

Con este resultado se puede observar que 17 cm es mayor a 15 cm a los cuales están limitadas las losas macizas en una dirección, por lo general se pensaría en construir una losa nervurada en un sentido, lo cual representaría un mayor costo y una mayor cantidad de trabajo y con el objetivo de reducir costos y tiempos de ejecución se presenta la siguiente propuesta.

# **3.1.3 Determinación del diseño óptimo de losas reforzadas con vigas T**

 Para la solución del problema planteado se tienen las siguientes propuestas, las cuales están enfocadas a la economía del diseño, en función del volumen de concreto a fundir.

Asumiendo un peralte igual a 8.2 cm por metro de luz, y una relación b  $/d = 2$  se obtiene lo siguiente:

### **3.1.3.1 Propuesta 1**

En la figura 2 se puede ver el esquema que muestra el diseño.

## **Figura 2. Losa maciza reforzada con 1 viga T a un medio del claro largo**

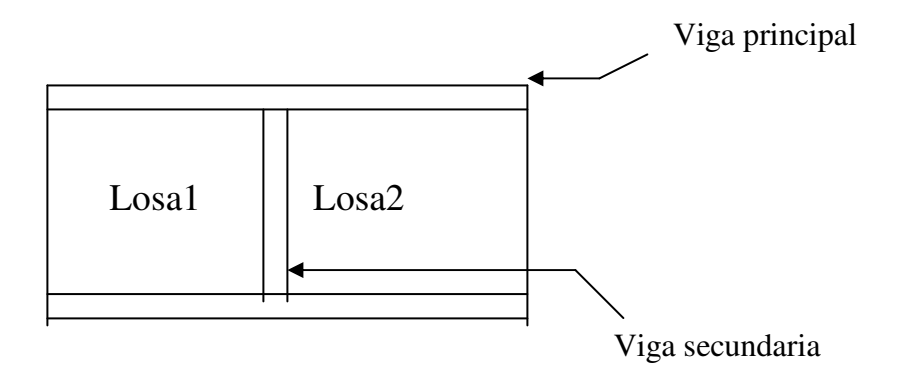

 Espesor de losa (t) = 9 cm, debido a la restricción del ejemplo se usaran 10 cm de espesor de losa.

Cantidad de concreto a fundir:

$$
V = (4.6 m * 9.50 m * 0.10 m) + (0.29 m * 0.20 m * 4 m)
$$
  
V = 4.60 m<sup>3</sup>

### **3.1.3.2 Propuesta 2**

En la figura 3 se puede ver el esquema que muestra el diseño.

# **Figura 3. Losa maciza reforzada con 2 vigas T a los tercios del claro largo**

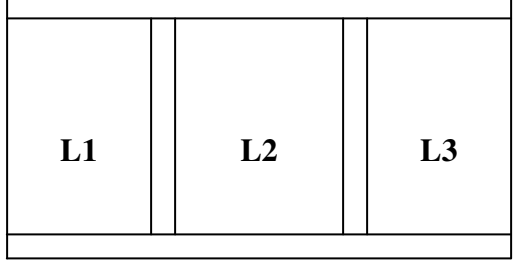

Espesor de losa (t) = 8 cm, debido a la restricción del ejemplo, se usaran 10 cm de espesor de losa.

Cantidad de concreto a fundir:

$$
V = (4.6 m * 9.50 m * 0.10 m) +
$$
  
(0.29 m \* 0.20 m \* 4 m) \* 2

$$
V = 4.83 \text{ m}^3
$$

#### **3.1.3.3 Propuesta 3**

En la figura 4 se puede ver el esquema que muestra el diseño.

### **Figura 4. Losa maciza reforzada con 1 viga T a un medio del claro corto**

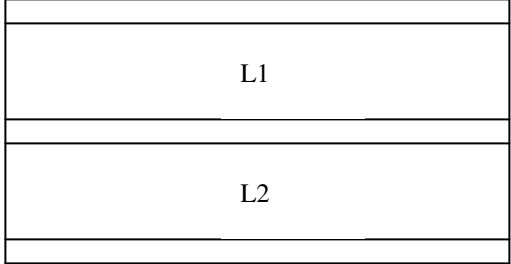

Espesor de losa (t) = 8 cm, debido a la restricción del ejemplo se usaran 10 cm de espesor de losa.

Cantidad de concreto a fundir:

$$
V = (4.6 m * 9.50 m * 0.10 m) + (0.40 m * 0.75 m * 9 m)
$$
  
V = 7.07 m<sup>3</sup>

Al comparar los volúmenes de concreto para cada propuesta se determina que el diseño óptimo es el de la propuesta 1, por lo que se deberán realizar los cálculos para su ejecución.

Solución:

Reforzar la losa por medio de una viga secundaria tipo T, para de esta forma disminuir el espesor de la losa. La viga T deberá estar apoyada en las dos vigas principales que sirven de apoyo a la losa como se muestra en la figura 2.

#### **Figura 2. Losa maciza reforzada con 1 viga T a un medio del claro largo**

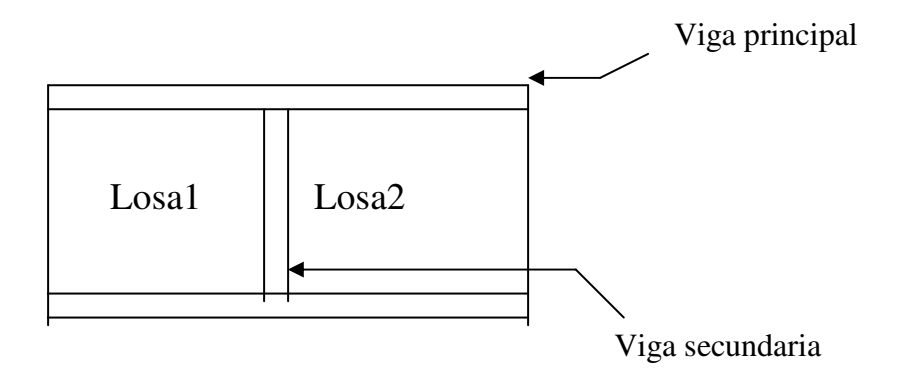

Como se puede observar en la figura anterior al reforzar la losa por medio de una viga T, el sistema ahora cuenta con dos losas en dos sentidos, por lo que se procede a diseñar cada una de las losas.

Nuevas dimensiones de losas 1 y 2

Lado corto  $= 4.60$  m Luz interna del lado corto = 4 m Lado largo (asumiendo que la viga T tendrá 15 cm de base) = 4.75 m Luz interna del lado largo = 4.675 m

Con los datos anteriores calculamos el espesor de las losas 1 y 2, debido a que el sistema es simétrico, se diseñara una losa sabiendo que el diseño será aplicable a las dos losas.
#### **3.1.4 Cálculo de nuevo espesor de la losa (t)**

En las losas en dos direcciones el espesor (t), se calcula por la siguiente fórmula:

$$
t = \frac{P}{180}, \quad \text{(Ec. 3.1)}
$$

donde:

P = perímetro de la losa a claros libres

Entonces se calcula el espesor de la losa.

$$
t = \underbrace{(2*4 + 2*4.675)}_{180} = 0.096 \text{ m se aprox. a } 0.10 \text{ m}
$$

Se tomara el espesor de la losa igual a 10 cm.

Ahora se deben integrar las cargas vivas y cargas muertas por lo que se procede a calcularlas de la siguiente manera.

$$
CM = Puc * t + Sc
$$
, (Ec. 3.2)

donde:

Puc = peso unitario del concreto t = espesor de la losa  $Sc = sobre$  carga

$$
CV = St, \quad (Ec. 3.3)
$$

donde:

St, significa según tabla, la cual queda a criterio del diseñador.

Para después con los valores de carga muerta y viva obtener la carga última (W), sobre la losa:

$$
W = 1.4CM + 1.7CV
$$
, (Ec. 3.4)

#### **3.1.5 Cálculo de carga muerta**

Por lo general se utiliza un peso unitario del concreto igual a 2400 kg/m<sup>3</sup>.

La sobrecarga será igual a 70 kg/m<sup>2</sup> debido que se utilizara teja de barro.

$$
CM = 2400 \text{ kg/m}^3 * 0.1 + 70 \text{ kg/m}^2
$$

$$
= 310 \text{ kg/m}^2
$$

### **3.1.6 Cálculo de la carga viva**

Debido a que es una losa de techo se utilizara una carga viva de 200 kg/m<sup>2</sup>.

Una vez calculada la carga viva y la carga muerta se procede a calcular la carga última.

#### **3.1.7 Cálculo de la carga última (W)**

$$
W = 1.4*310 \text{ kg/m}^2 + 1.7*200 \text{ kg/m}^2
$$
  
W = 774 kg/m<sup>2</sup>

Por medio de la carga última se pueden calcular los momentos flexionan tez que actúan sobre la losa tanto positivo como negativo.

#### **3.1.8 Cálculo de momentos**

 Los momentos de las losas en dos sentidos, se calculan generalmente con el método 3, del ACI. A continuación se exponen sus conceptos básicos:

Notación:

a = longitud del claro libre corto

b = longitud del claro libre largo

 $C =$  coeficientes para el calculo de momentos

tiene subíndices de identificación, como:

 $Ca<sub>CM</sub>$ ,  $Ca<sub>CV</sub>$ ,  $Cb<sub>CM</sub>$  y  $Cb<sub>CV</sub>$ 

m = relación a/b

W = carga ultima uniforme, se calcula igual que para losas en un sentido

Relación a/b:

 $m = 4/4.675$  $= 0.855$ 

Los momentos en cada lado (a y b), están dados por las ecuaciones:

$$
Ma_{(+)} = Ca_{CM}Wa^{2}
$$
  
\n
$$
Ma_{(+)} = Ca_{CV}a^{2}(1.4CM + 1.7CV)
$$
  
\n
$$
Mb_{(+)} = Cb_{CN}Wb^{2}
$$
  
\n
$$
Mb_{(+)} = Cb_{CV}b^{2}(1.4CM + 1.7CV)
$$

Debido a que es un carport, se sabe que tendrá continuidad en uno de sus lados cortos, así que se tomara como el caso 7 de la tabla 3.4 del método 3 del ACI.

Sustituyendo valores en las ecuaciones, tenemos lo siguiente:

$$
Ma_{(+)} = 0.057 * 774 kg/m2 * (4m)2
$$
  
= 705.89 kg – m  

$$
Ma_{(+)} = 0.045 * (4m)2 * 340 kg/m2 + 0.040 * (4m)2 * 434 kg/m2
$$
  
= 522.56 kg – m  

$$
Mb_{(-)} = 0.057 * 774 kg/m2 * (4.675m)2
$$
  
= 964.23 kg – m  

$$
Mb_{(+)} = 0.026 * (4.675m)2 * 340 kg/m2 + 0.025 * (4.675m)2 * 434 kg/m2
$$
  
= 430.34 kg – m

Con estos valores de momentos se pueden calcular las áreas de acero requeridas pero antes se debe calcular el área de acero mínimo y el momento que esta resiste para determinar si necesita un mayor refuerzo por algunos de los momentos flexionantes.

### **3.1.9 Cálculo de área de acero mínima**

Para calcular esta área se necesita de la siguiente ecuación.

Asmín, esta dada por:

$$
As_{min} = 0.40 \times \frac{14.1}{f_y} bd
$$
, (Ec. 3.5)   
 
$$
b = 1.00 m
$$
  
 
$$
d = \text{peralte effective}
$$

Sustituyendo valores en la ecuación 3.5 se tiene:

$$
AS_{\text{min}} = 0.40 * 14.1/2810 \text{ kg/cm}^2 * 100 \text{ cm} * 8 \text{ cm}
$$

$$
= 1.61 \text{ cm}^2
$$

Por medio de este valor se puede calcular momento que resiste el área de acero mínimo, por a través de la siguiente ecuación.

Mu, esta dado por:

\n
$$
M_u = \phi \left[ A_s f_y \left( d - \frac{A_s f_y}{1.7 f'_c b} \right) \right],
$$
\n (Ec. 3.6)\n  $b = 1.00 \, \text{m}$ \n

Sustituyendo los valores se obtiene el siguiente valor:

$$
M_u = 320.58 \text{ kg} - m
$$

Debido a que el momento que resiste el área de acero mínima es menor que todos los momentos antes calculados, se deberá calcular el área de acero para los valores mayores de momento, los cuales corresponden al  $Ma_{(-)} y Mb_{(-)}$ .

El mayor de los momentos en el lado corto es igual a 705.89 kg – m y en el lado largo es de 964.23 kg – m, con estos momentos se calcularan las áreas de acero requeridas por la losa.

#### **3.1.10 Cálculo de área de acero requerida**

Para él calculo del área de acero se utiliza la misma formula que en las vigas, que a continuación se presenta:

donde:  
\n
$$
As = \left[ bd - \sqrt{(bd)^2 - \frac{Mb}{0.003825f'c}} \right] 0.85 \frac{f'c}{f_y}, \quad \text{(Ec. 3.7)} \quad \text{b = 1.00 m} \quad \text{d = peralte effective}
$$

Sustituyendo los valores en la Ec. 3.7 se obtienen los siguientes valores de áreas de acero:

As Ma(-) = 3.61 cm<sup>2</sup> As Mb(-) = 5.01 cm<sup>2</sup>

Por medio de este valor y una regla de tres se calcula la separación a la cual deben ir las varillas de refuerzo.

### **3.1.11 Cálculo de separación (S) entre varillas de refuerzo**

Lado corto (a)

Utilizando varilla no. 3 se tiene la siguiente regla de 3:

3.61 cm2 ------------- 100 cm 0.71 cm2 ------------- S

De la regla de tres de la pagina anterior se obtuvo que,  $S = 19.67$  cm lo cual se puede aproximar a 20 cm ya que es despreciable la diferencia, por lo que en el sentido corto se deberán poner var. No 3 @ 20 cm

Lado largo (b)

5.013 cm2 ------------- 100 cm 0.71 cm2 ------------- S

S = 14.6 cm, poner var. No3 @ 14 cm

Con el valor anterior se puede observar que 14 cm se aproxima a 14.6 cm, aunque se sabe que es conveniente poner espaciamientos que sean múltiplos de 5 para facilidad del armador, para este caso se tendría una separación de 10 cm ya que sería menor a 14.6 cm lo cual representaría un gran incremento en el costo directo, el cual no puede ser muy elevado.

### **3.1.12 Refuerzo por contracción y temperatura**

Se debe calcular un área de acero por contracción o por temperatura, para resistir los esfuerzos de contracción y de cambios de temperatura, colocando varillas en una dirección perpendicular a las varillas principales de tensión. Según ACI 318-99 para losas en las cuales se usen varillas corrugadas con resistencia de fluencia menores de 4200 kg/cm2 se deberá usar un factor de 0.002 como se muestra en la ecuación 3.8.

> $As_t = 0.002bt$ , (Ec. 3.8) donde:  $b = 1.00$  m  $t =$  espesor de losa

El espaciamiento máximo (S), estará dado por:

$$
S_{\text{max}} = 3t
$$
, (Ec. 3.9)

sustituyendo valores en la ecuación 3.9 se obtiene:

$$
S_{\text{max}} = 30 \text{ cm}
$$

Sustituyendo valores en la Ec. 3.8 se obtiene:

$$
As_{Temp.} = 2 \text{ cm}^2
$$

El espaciamiento se calcula igual al del acero principal, así que se tiene:

 2 cm2 ------------- 100 cm 0.71 cm2 ------------- S

S = 35.5 cm > 30 cm, por lo tanto se deberá se deberá utilizar la separación máxima, esto significa que se deberán poner varillas no. 3 @ 30 cm en ambos sentidos.

El diseño de losa será aplicable a la losa 1 y 2 ya que la estructura es simétrica. Una vez diseñadas las losas 1 y 2 se procede a diseñar la viga T secundaria la cual reforzara la losa.

#### **3.1.13 Diseño de viga T**

Datos:

Puc =  $2400 \text{ kg/m}^3$  $f'c = 210$  kg/cm<sup>2</sup>  $f' = 2810 \text{ kg/cm}^2$ Luz libre  $(l) = 4$  m

#### **3.1.14 Integración de cargas**

Se deben determinar las cargas vivas y muertas que deberá soportar la viga; el peso de la losa se determina por medio de su espesor, se deberá integrar el peso propio de la viga este se puede calcular a través de una suposición, la cual consiste en tomar 8.2 cm de peralte por metro de luz, y la base se toma por lo general de 1/2 a 1/3 del peralte.

#### **3.1.14.1 Cálculo de la carga muerta**

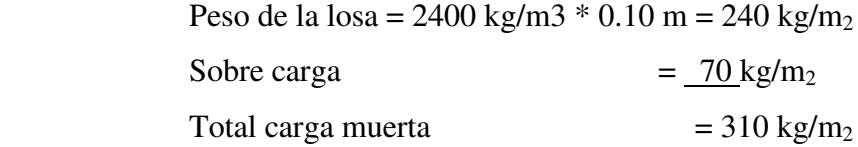

#### **3.1.14.2 Cálculo de carga viva**

Para este caso se tomara una carga viva =  $200 \text{ kg/m2}$ 

Una vez calculadas, la carga muerta y la carga viva, se deberán calcular las cargas que afectaran directamente a la viga, esto se realizara por medio de las áreas tributarias que se encuentran adyacentes a la viga como se muestra en la figura 5.

#### **Figura 5. Representación de las áreas tributarias que afectan a la viga**

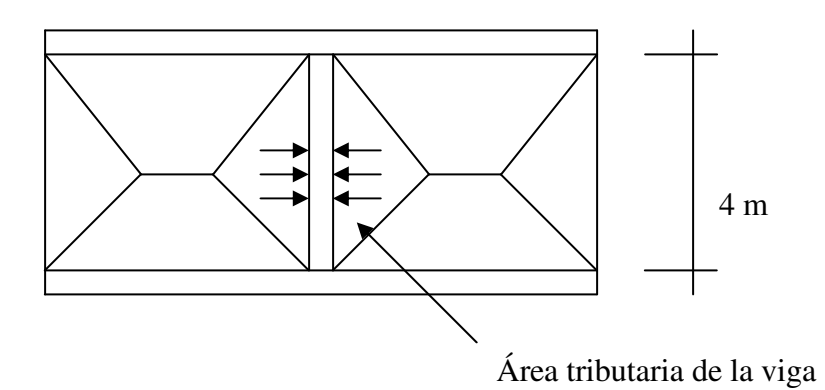

Sabiendo que la falla ocurre a 45° se puede determinar el área tributaria calculando el área de un triangulo de 4 m de base por 2 m de alto, multiplicándolo por dos ya que son dos triángulos, el procedimiento es el siguiente:

> base  $= 4$  m altura = 2m, ya que el ángulo es de 45°

Área de los dos triángulos:

 $((base * altura) / 2) * 2)$  $((4 m * 2 m) / 2) * 2$ 

Para este problema el área tributaria resultó ser igual a 8 m<sup>2</sup>

### **3.1.15 Cálculo de cargas distribuidas**

Para calcular las dimensiones y el refuerzo de la viga se deben calcular las cargas distribuidas que afectarán a la viga, y de las cuales dependerá el diseño de la misma.

### **3.1.15.1 Peso propio de la viga**

Tomando una sección asumida de 17 \* 34 cm se obtiene el siguiente valor:

 $(2400 \text{ kg/m}^3) * (0.17 \text{ m}) * (0.34 \text{ m}) = 138.72 \text{ kg/m}$ 

 $W.C.M. = \underline{C M total * Area tributaria} + P.P.$  de la viga longitud

 $W.C.M. = (310 \text{ kg/m}^2) * 8 \text{ m}^2 + 138.72 \text{ kg/m}$ 4 m  $= 620 \text{ kg/m}$ 

 $W.C.V. = \underline{CV * Area}$  tributaria longitud

W.C.V. = 
$$
\frac{(200 \text{ kg/m2})^* 8 \text{ m2}}{4 \text{ m}}
$$

 $= 400 \text{ kg/m}$ 

Con los valores anteriores se debe calcular la carga última.

### **3.1.15.2 Carga última (Wu)**

$$
Wu = 1.4W.C.M. + 1.7 W.C.V.
$$
  
\n
$$
Wu = 1.4(620 kg/m) + 1.7(400 kg/m)
$$
  
\n= 1742.21 kg/m  
\n= 0.1054 klb/in

Con la carga última se calcula el momento flexionante máximo que a continuación se presenta.

### **3.1.16 Momento flexionante máximo (Mu)**

Para este caso se utilizara un momento igual a Wul<sup>2</sup>/8 debido a las condiciones de apoyo presentadas.

$$
Mu = \underline{Wu}\,1^2
$$
  
8

Donde:

Wu = carga última en klb/in

l = longitud entre apoyos en pulgadas

$$
Mu = \frac{0.1054 \text{ Klb/in} \times (157.44 \text{ in})2}{8}
$$

$$
= 326.57 \text{ klb-in}
$$

Por medio del valor de Mu y mediante la siguiente formula, se realiza el predimensionamiento de la sección rectangular de la viga.

### **3.1.17 Predimensionamiento**

.

Por medio de la siguiente formula se podrá determinar la sección correspondiente de la viga.

$$
Mu = \phi \, \text{Rbd2 (Ec. 3.9)}
$$

Donde:

Mu = momento flexionante máximo

 $\phi$  = factor de carga última

 R = factor de resistencia a la flexión, el cual depende de la simetría del acero y la resistencia de los materiales.

 $b = base$  de la viga

d = peralte efectivo de la viga

para calcular el valor de R se utiliza la siguiente fórmula:

 $R = p_{max}$  \* fy (1 – 0.588  $p_{max}$  fy/f'c) en lb/in2

Donde :

 $p_{max} = 0.5$  pb, para zona sísmica  $pb = 0.0285$  $f'c = 3000 \text{ psi}$  $fy = 40000 \,\text{psi}$ 

Sustituyendo valores se obtiene lo siguiente:

 $R = 522.24$  lb/in2

Sustituyendo valores en la ecuación 3.9 se obtiene el siguiente valor:

 $bd2 = 694.81$  in3

Asumiendo una base igual 15 cm o sea 5.91 in, con lo cual se obtiene un peralte igual a 10.84 in o sea 27.55 cm.

Con el cálculo anterior se puede observar que 27.55 cm se aproxima a 30 cm por lo tanto el peralte efectivo de la viga será de 30 cm. Ahora se debe chequear que el peralte cumpla con la relación b/d < 0.65.

 $15/30 = 0.5 < 0.65$ , por lo tanto cumple.

La sección propuesta es:

$$
b = 15 \text{ cm}
$$

$$
d = 30 \text{ cm}
$$

$$
Rec. = 4 \text{ cm}
$$

Teniendo la sección de la viga se procede a calcular los momentos flexionantes positivos y negativos.

 Debido a las condiciones de apoyo se tienen los siguientes factores de momentos flexionantes.

Para momento negativo

$$
M(-) = 1/24
$$
 w $12$ 

Para momento positivo

$$
M(+) = 1/14
$$
 w $12$ 

Donde:

w = es la carga ultima, antes calculada.

 $l = es$  la luz entre apoyos

Sustituyendo los valores, obtenemos los siguientes valores de momentos:

$$
M(-) = 1661.47 \text{ kg} - m
$$

$$
M(+) = 1991.10 \text{ kg} - m
$$

Con los valores de momentos flexionantes se obtienen las áreas de acero de refuerzo, las cuales deberán ser mayores que el área de acero mínimo y menores que el área de acero máximo.

# **3.1.18 Área de acero para viga T**

La fórmula que se utiliza para calcularla es la siguiente:

El área de acero estará dada por:

$$
As = \left[ bd - \sqrt{(bd)^2 - \frac{M_u b}{0.003825 f' c}} \right] 0.85 \frac{f'c}{f_y}, \quad \text{(Ec. 3.7)}
$$

En el armado de la cama superior e inferior de la viga, se utilizarán por lo menos 2 barras corridas de refuerzo.

El refuerzo positivo corrido (cama inferior), será el mayor de los siguientes valores:

 $As<sub>min</sub>$ 

 $0.5 \text{ As}_{(+)}$ 

 $0.5 \text{ As}$ <sub>(-)</sub>

El refuerzo negativo corrido (cama superior), será el mayor de los siguientes valores:

 $As<sub>min</sub>$ 

 $\frac{1}{3}$  As<sub>(−)</sub>

Sustituyendo los valores de momentos en la ecuación 3.7 se obtienen los siguientes valores de áreas de acero requeridas.

 $AsM(-) = 1.57 cm2$  $AsM(+) = 2.64$  cm2

Debido a que es una viga T se deben tener presentes algunas condiciones para diseño de vigas T, que a continuación se presentan:

Ancho del patin (b)

b  $\leq$  1/4  $hn = (2 * 8t) + bw$  $b = \frac{1}{2}$  de distancia a la siguiente viga

### **3.1.19 Determinación del ancho**

 $b = 4 m / 4 = 1 m$  $b = (2 * 8 * 0.10 m) + 0.15 m = 1.75 m$  $b = \frac{1}{2}$  distancia a la siguiente viga (no es aplicable)

Se tomara el menor de los valores o sea,  $b = 1$  m

Teniendo el valor del ancho del patín se debe determinar la ubicación del eje central.

### **3.1.20 Determinación del eje central**

Determinando el eje central se podrá saber si la viga esta funcionando como viga T o como viga rectangular.

Cálculo de a

 $a = Asfy / 0.85f'cb$ 

Donde:

 $b = bw$ , para momento negativo b = ancho del patín para momento positivo

para M(-) =  $(2.26 \text{ cm}^2 * 2810 \text{ kg/cm}^2) / (0.85 * 210 \text{ kg/cm}^2 * 15 \text{ cm})$  $= 2.37$  cm

para M(+) = 
$$
(2.64 \text{ cm}^2 * 2810 \text{ kg/cm}^2) / (0.85 * 210 \text{ kg/cm}^2 * 100 \text{ cm})
$$
  
= 0.41 cm

### **3.1.21 Cálculo de C**

C es la distancia del eje neutro de la sección a las fibras extremas en compresión, en cm.

$$
C = a / 0.85
$$
  
Para M(-) = 2.37cm / 0.85  
= 2.79 cm

Para  $M(+) = 0.41$  cm / 0.85  $= 0.48$  cm

 Debido a que los dos valores de C son menores que el espesor de la losa, se puede decir que el área de compresión se encuentra dentro del espesor del patín de la viga, por lo que la sección rectangular de la viga tendrá que soportar únicamente esfuerzos de tensión ya que los esfuerzos de compresión los soportará el patín de la viga, por esta razón los cálculos del área de acero se podrán realizar utilizando las fórmulas usadas para vigas rectangulares.

### **3.1.22 Área de acero mínima**

Asmín, esta dada por:

\n
$$
As_{\min} = \frac{14.1}{f_y} bd
$$
, \n (Ec. 3.10)\n

\n\n $b = 15 \, \text{cm}$ \n

\n\n $d = 30 \, \text{cm}$ \n

Sustituyendo valores en la ecuación 3.10 se obtiene que el As<sub>mín</sub> es igual a  $2.26 \text{ cm}^2$ 

# **3.1.23 Área de acero máxima**

El área de acero máxima se calcula por medio de la siguiente fórmula.

El área de acero máximo de refuerzo será igual a:

$$
As_{\text{max}} = 0.5 \times 0.85 \beta_1 \frac{f'c}{f_y} \left( \frac{6090}{(6090 + f_y)} \right) bd , \quad \text{(Ec. 3.11)}
$$

donde:

$$
\beta_1 = 0.85 \Rightarrow f'c \le 280kg \, / \, cm^2, \quad \text{(Ec. 3.12)}
$$
\n
$$
\beta_1 = 0.85 - 0.05 \left( \frac{f'c - 280}{70} \right) \Rightarrow f'c \ge 280kg \, / \, cm^2, \quad \text{(Ec. 3.13)}
$$
\n
$$
\beta_1 = 0.65 \Rightarrow f'c \ge 560kg \, / \, cm^2, \quad \text{(Ec. 3.14)}
$$

Sustituyendo valores en la ecuación 3.11 se obtiene el siguiente valor:

$$
AS_{\text{max}} = 6.41 \text{ cm}^2
$$

Después de haber calculado las áreas de acero requeridas, se deberán comparar con las áreas de acero mínimas y máximas para ver si estas cumplen.

 $As<sub>min</sub> < As<sub>reg</sub> < As<sub>max</sub>$ 

Sustituyendo valores se obtiene lo siguiente:

Para AsM(-)

 $2.26 < 1.57 < 6.41$  no cumple Usar área de acero mínima

Para AsM(+)

 $2.26 < 2.64 < 6.41$  si cumple Usar área de acero requerida. La distribución de refuerzo para la cama superior AsM(-), es la siguiente:

Acero corrido

$$
Asmfn = 2.26 cm2
$$
  
2 var no.4 = 2.54 cm<sup>2</sup>

Usar 2 var. no. 4 corridas para la cama superior.

La Distribución de refuerzo para la cama inferior AsM(+), es la siguiente:

Acero corrido (usar el mayor de los cuatro valores).

50% AsM(-) =  $0.785$  cm<sup>2</sup> 50% AsM(+) =  $1.38$  cm<sup>2</sup>  $As_{\text{min}} = 2.26 \text{ cm}^2$ 2 var. No  $4 = 2.54$  cm<sup>2</sup>

Usar de 2 var. No 4 corridas.

As faltante

 $2.64$  cm2 –  $2.54$  cm2 =  $0.10$  cm<sup>2</sup> var. no  $2 = 0.32$  cm<sup>2</sup>

Usar var. no. 2 para área de acero faltante.

#### **3.1.24 Cuantías de acero propuestas**

Cama superior

Usar 2 var. no. 4 corridas

Cama inferior

Usar 2 var. no.4 corridas Usar 1 var. no 2. para tensión

Después de obtener las cuantías de acero principal se deberá calcular la separación entre estribos los cuales resistirán los esfuerzos de corte que sean mayores al corte que resiste el concreto.

### **3.1.25 Viga a corte**

Para realizar los cálculos se utilizaran las siguientes ecuaciones:

**Ecuaciones para el cálculo de acero por corte (Asc) en vigas** 

#### **Esfuerzo de corte en la viga**

$$
va = \frac{V}{bd}, \quad (Ec. 3.14)
$$

### **Corte resistente del concreto**

$$
V_c = \phi 0.53 \sqrt{f' cbd}
$$
, (Ec. 3.15)

 $\phi = 0.85$ ; para esfuerzos cortantes

#### **Espaciamientos de estribos**

$$
S = \frac{A_v f_y d}{V_a - V_r}, \quad \text{(Ec. 3.16)}
$$

Sustituyendo valores en la ecuación 3.15 se calcula el corte que resiste el concreto.

$$
V_C = 6.53 \text{ kg/cm}^2
$$

Corte actuante (va)

Para calcular el corte actuante se deben encontrar las reacciones en la viga, debido a que es una carga distribuida simétrica las reacciones en cada uno de los extremos serán iguales, por lo tanto se podrán calcular de la siguiente forma:

$$
V = w1 / 2
$$

Sustituyendo valores se obtiene que:

$$
V = 34884.42
$$
 kg

Sustituyendo el valor anterior en la ecuación 3.14 se obtiene el siguiente valor

Corte actuante(va) =  $7.74 \text{ kg/cm}^2$ 

Con los valores de  $V<sub>C</sub>$  y va se procede a calcular la separación entre estribos.

### **3.1.26 Separación de estribos**

La separación no debe ser mayor a ½ del peralte efectivo de la viga, y se calcula con la ecuación 3.16.

Sustituyendo valores en la ecuación 3.16 y utilizando varilla no. 3, se obtiene la siguiente separación:

 $S = 219.85$  cm

Con este resultado se sabe que se utilizara la separación máxima entre los estribos o sea S = 15 cm, ya que el peralte efectivo es de 30 cm.

Por lo tanto se deberán poner estribos no. 3 @ 15 cm.

#### **3.1.27 Diseño de losa nervurada en una dirección**

Se realizará el diseño de una losa nervurada, para de esta forma poder compararla con la losa maciza.

#### **3.1.28 Espesor de la losa (t)**

Según el ACI 318-99 el espesor mínimo es igual a 4 cm, por lo tanto para este ejemplo se utilizará un espesor de losa, t = 5 cm el cual cumple con el mínimo requerido.

#### **3.1.29 Ancho de la nervadura (bw)**

Según el ACI 318-99 el ancho mínimo es igual a 10 cm, por lo tanto para este ejemplo se utilizara un ancho de losa, bw = 10 cm el cual cumple con el mínimo requerido.

#### **3.1.30 Peralte total (d)**

Según el ACI 318-99 el peralte total (d) debe ser menor o igual a 3 ½ veces el ancho de la nervadura (bw) y mayor o igual L / 18.5.

Si se toma un peralte de 25 cm se puede observar lo siguiente:

 $4 / 18.5 \le 25 \le 3.5$  (10)  $21.6 \le 15 \le 35$ , puede observarse que cumple con la condición.

Por lo tanto el peralte total será igual a 25 cm.

#### **3.1.31 Separación entre nervaduras (S)**

Para la separación entre nervaduras se deben cumplir las siguientes condiciones descritas por el ACI 318-99.

$$
S \le 75 \text{ cm}
$$

$$
S \le 12t
$$

Si se toma un valor de  $S = 40$  cm se puede observar que cumple con las dos condiciones anteriores.

Después de calcular las dimensiones de la losa, se debe calcular la carga lineal para cada nervio.

### **3.1.32 Carga lineal para cada nervio**

Se deberán calcular las cargas muertas y las cargas vivas que afectaran a la losa en cada uno de los nervios, para esta losa se utilizara block pómez de 0.10 \* 0.20 \* 0.40 m, como relleno entre los nervios.

#### **3.1.33 Carga muerta (CM)**

Peso de losa =  $(0.05 \text{ m} * 0.50 \text{ m}) (2400 \text{ kg/m}^3) = 60 \text{ kg/m}$ Peso del nervio =  $(0.20 \text{ m} * 0.10 \text{ m}) (2400 \text{ h} \text{g/m}^3) = 48 \text{ kg/m}$ Carga de relleno =  $(0.40 \text{ m}) (60 \text{ kg/m}^2)$  $= 24$  kg/m 132 kg/m

$$
CM / Nervio = 132 \text{ kg/m}
$$

### **3.1.34 Carga viva (CV)**

Carga viva =  $(0.50)$   $(200 \text{ kg/m}^2)$  = 100 kg/m

# **3.1.35 Carga total (CT)**

$$
CMU = 1.4(132 \text{ kg/m}) = 184.80 \text{ kg/m}
$$

$$
CVU = 1.7(100 \text{ kg/m}) = 170 \text{ kg/m}
$$

$$
Cutotal = 354.80 \text{ kg/m}
$$

### **3.1.36 Cálculo de los momentos**

Ma(-), es igual en sus dos extremos

$$
\frac{\text{WI}^2}{14} = \frac{(354.80 \text{ kg} / \text{m}) (4 \text{ m})^2}{14} = 405.49 \text{ kg} \cdot \text{m}
$$

 $Ma(+)$ 

$$
\frac{\text{W1}^2}{9} = \frac{(354.80 \text{ kg} / \text{m}) (4 \text{ m})^2}{9} = 630.76 \text{ kg} \cdot \text{m}
$$

Después de obtener los momentos se puede proceder a calcular las áreas de acero requeridas, pero antes se debe calcular el área de acero mínima así como el momento último que esta área resiste.

# **3.1.37 Área de acero mínima para losa nervurada**

El Asmín, para M(+) esta dada por:

\n
$$
As_{\text{min}} = 0.40 \times \frac{14.1}{f_y} bd
$$
, \n (Ec. 3.5)\n

\n\n $b = 0.50 \, \text{m}$ \n

\n\n $d = \text{peralte effective}$ \n

Para los valores de b se tomara de 50 cm debido a que en las losas nervuradas se calculan las áreas de acero para cada nervio, mientras que el peralte efectivo será igual a 23 cm ya que se estará utilizando un recubrimiento de 2 cm

Sustituyendo valores en la ecuación 3.5, se obtiene el siguiente resultado.

$$
As_{\min}M(+) = 2.31 \text{ cm}^2
$$

El Asmín, para M(-) esta dada por:

donde:

\n
$$
As_{\min} = \frac{14.1}{f_y}bd
$$
\n(Ec. 3.10)

\n
$$
b = 0.10 \, \text{m}
$$
\n
$$
d = \text{peralte effective}
$$

 Para M(-) se debe utilizar el ancho del alma de la nervadura, ya que el procedimiento es similar al utilizado en las vigas T.

Sustituyendo valores en la ecuación 3.10, se obtiene el siguiente resultado.

$$
As_{\min}M(-) = 1.15 \text{ cm}^2
$$

#### **3.1.38 Momento que resiste el Asmin**

Sustituyendo el valor de  $As_{min}M(+)$  en la ecuación 3.6 se obtiene el siguiente valor:

 $MAs_{min}M(+) = 705.97$  kg-m

Debido a que el momento  $MAs_{min}M(+)$  es mayor que el  $MAsreq(+)$  se usara este momento para calcular el área de acero requerida para el refuerzo principal.

Sustituyendo el valor de As<sub>min</sub>M(-) en la ecuación 3.6 se obtiene el siguiente valor:

 $MAs_{min}M(-) = 343.03$  kg-m

### **3.1.39 Área de acero requerida**

$$
Para M(+) \quad
$$

Sustituyendo el valor de Ma(+) en la ecuación 3.7 y despejando As se obtiene el siguiente valor:

 $As_{req.} = 1.96$  cm<sup>2</sup>

Por medio del valor de As<sub>min</sub>M(+) y una regla de tres se calcula la separación a la cual deben ir las varillas de refuerzo.

# **3.1.40 Cálculo de separación (S) entre varillas de refuerzo para losa nervurada**

Lado corto (a)

Utilizando varilla no. 3 se tiene la siguiente regla de 3:

 $2.31 \text{ cm}^2$  ------------- 50 cm  $0.71$  cm<sup>2</sup> ------------- S

$$
S = 15.37 \, \mathrm{cm}
$$

Para losas nervuradas la separación máxima es igual a 5 veces el espesor de la losa por lo tanto se deberán poner var. No. 3 @ 15 cm.

También se calcula acero por temperatura (As<sub>t</sub>), el cual esta dado por:

donde:

\n
$$
As_{t} = 0.002bt, \quad \text{(Ec. 3.17)}
$$
\ndonde:

\n
$$
b = 1.00 \, \text{m}
$$
\nt = \text{espesor de losa}

Sustituyendo valores se obtiene el siguiente valor:

$$
Ast = 1 \text{ cm}^2
$$

 La separación se calcula también por medio de una regla de tres ya que son valores proporcionales:

> $1 \text{ cm}^2$  ------------- 100 cm  $0.71$  cm<sup>2</sup> ------------- S

 $S = 71$  cm > 25 cm, poner a separación máxima.

 De acuerdo al resultado, se deberán poner var. no. 3 @ 25 cm perpendicularmente al refuerzo principal.

#### **3.2 Segundo ejemplo**

Se desea construir un *Carport* sin acceso, cuyas dimensiones son las siguientes:

Lado corto  $= 7.7$  m Lado largo  $= 9.10$  m Luz entre apoyos Lado corto  $= 7$  m Luz entre apoyos Lado largo  $= 8.50$ Espesor de losa, no menor a 10 cm por arquitectura.

Se requiere construir una losa tradicional con las dimensiones anteriores, por lo que se procede a realizar los cálculos necesarios para el diseño de losa.

Solución:

Primero se debe calcular la relación a / b.

Si a /  $b \ge 0.5$ , La losa actúa en dos sentidos. Si a / b < 0.5, La losa actúa en una dirección.

#### **3.2.1 Cálculo de relación a / b (m)**

Para el valor de a y b se usaran las luces internas para mayor seguridad.

 $7 / 8.5 = 0.82$ 

0.82 > 0.50, Por lo tanto la losa actúa en dos sentidos, ahora se procede a calcular el espesor de la losa.

### **3.2.2 Cálculo de espesor de losa (t)**

Debido a que es una losa en dos direcciones se calculara de la siguiente forma:

En las losas en dos direcciones el espesor (t), se calcula por la siguiente fórmula:

$$
t = \frac{P}{180}, \quad \text{(Ec. 3.1)}
$$

donde:

P = perímetro de la losa a claros libres

Entonces se calcula el espesor de la losa.

$$
t = \underbrace{(2 * 7 + 2 * 8.5)}_{180} = 0.1722 \text{ m} \cdot 17.22 \text{ cm}
$$

Con este resultado se puede observar que 17 cm es mayor a 15 cm a los cuales están limitadas las losas macizas en dos direcciones, por lo general se pensaría en construir una losa nervurada en dos sentidos, lo cual podría representar un mayor costo y una mayor cantidad de trabajo artesanal y con el objetivo de reducir costos y tiempos de ejecución se presentan las siguientes propuestas.

### **3.2.3 Propuesta 1**

**Figura 6. Losa maciza reforzada con dos vigas T en su claro corto** 

Espesor de losa  $(t) = 11$  cm

Cantidad de concreto a fundir:

 $V = (0.11 \text{ m} * 7.70 \text{ m} * 9.10 \text{ m}) + (0.30 \text{ m} * 0.54 \text{ m} * 7 \text{ m})$  $V = 8.84$  m<sup>3</sup>

# **3.2.4 Propuesta 2**

# **Figura 7. Losa maciza reforzada con una viga T a un medio de su claro corto**

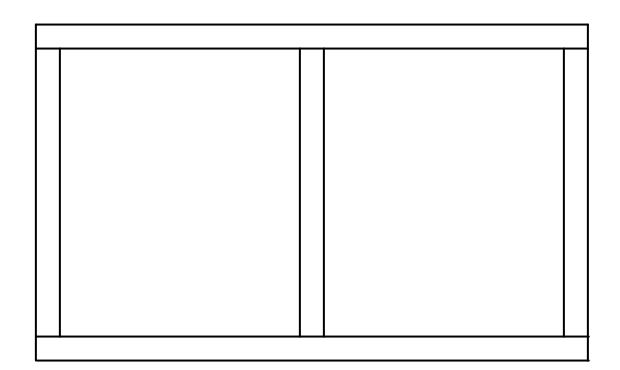

Espesor de losa (t) = 17 cm > 15 cm, no cumple con el espesor máximo por lo que se descarta.

# **3.2.5 Propuesta 3**

**Figura 8. Losa maciza reforzada con una viga T a un medio de su claro largo** 

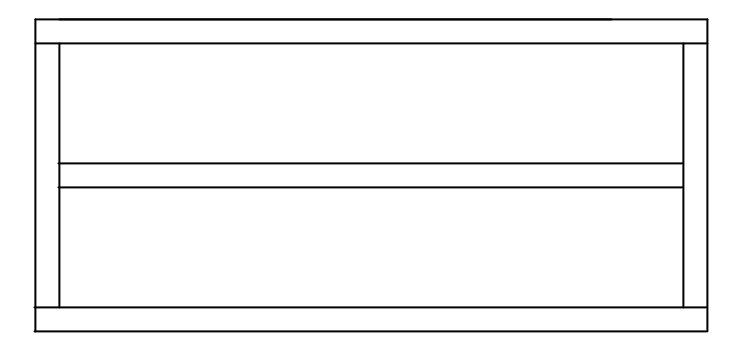

Espesor de losa  $(t) = 14$  cm

Cantidad de concreto a fundir:

 $V = (0.14 \text{ m} * 7.70 \text{ m} * 9.10 \text{ m}) +$  $(0.35 \text{ m} * 0.64 \text{ m} * 8.50 \text{ m})$  $V = 11.19$  m<sup>3</sup>

### **3.2.6 Propuesta 4**

**Figura 9. Losa maciza reforzada con dos vigas T a los tercios del claro corto** 

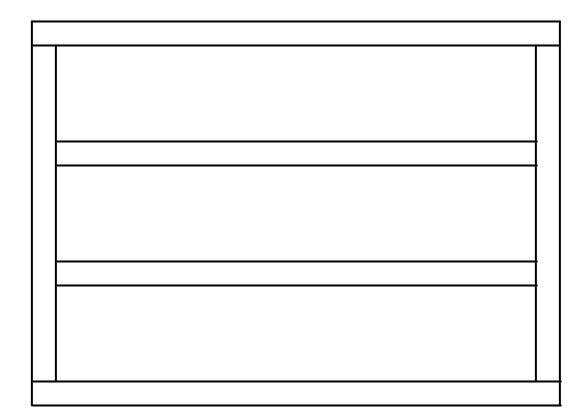

Espesor de losa (t) = 9 cm, debido a la restricción del problema se usara de 10 cm.

Cantidad de concreto a fundir:

$$
V = (0.14 m * 7.70 m * 9.10 m) +
$$
  
(0.35 m \* 0.64 m \* 8.50 m) \* 2  

$$
V = 13.09 m3
$$

Al comparar los volúmenes de concreto para cada propuesta se determina que el diseño óptimo es el de la propuesta 1, por lo que se deberán realizar los cálculos para su diseño.
Solución:

Reforzar la losa por medio de dos vigas secundarias tipo T, a los tercios del claro largo, para de esta forma disminuir el espesor de la losa. Las vigas T deberán estar apoyadas a lo ancho de la losa, empotradas en las dos vigas principales que sirven de apoyo a la misma como se muestra en la figura 10.

**Figura 10. Diseño óptimo de losa reforzada con dos vigas principales tipo T** 

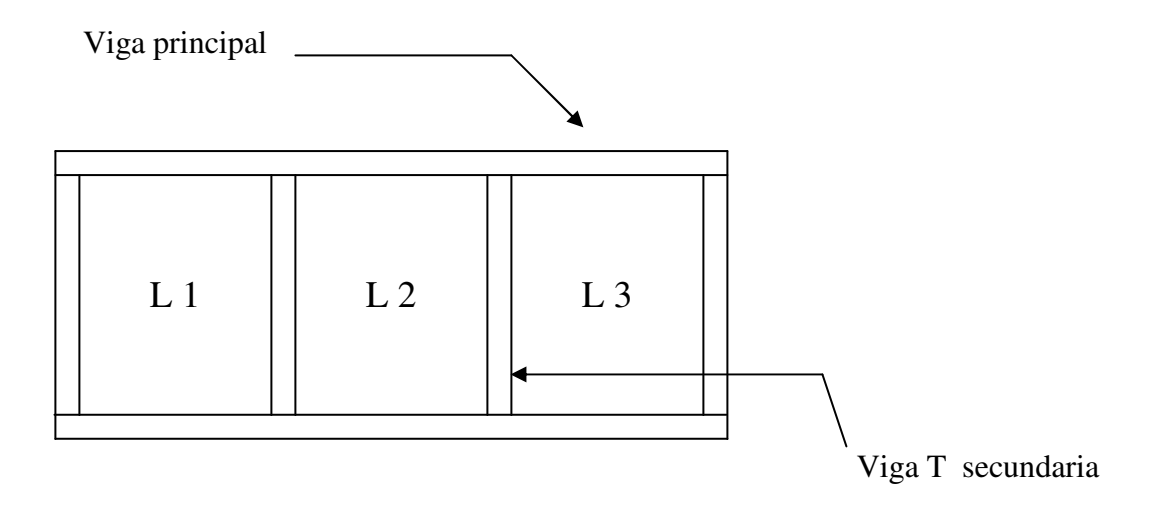

Como se puede observar en la figura anterior, al reforzar la losa por medio de dos vigas T, el sistema ahora cuenta con tres losas en un sentido, por lo que se procede a diseñar cada una de las losas.

Nuevas dimensiones de losas 1 , 2 y 3 Lado corto  $= 3.03$  m Luz interna del lado corto = 2.68 m (asumiendo que la viga T tendrá 30 cm de base o ancho de alma) Lado largo  $= 7.70$  m Luz interna del lado largo = 7 m

Con los datos anteriores se calcula el espesor de las losas 1, 2 y 3, debido a que el sistema es simétrico, se diseñara una losa sabiendo que el diseño será aplicable a las tres losas.

### **3.2.7 Cálculo de espesor de la losa (t)**

Debido a que es una losa unidireccional, se utilizara la tabla 9.5 del código 318-99 para calcular el espesor de la losa.

De lo cual por las condiciones de apoyo se sugiere que el espesor de la losa sea igual a l / 24.

Donde l = longitud de la luz libre entre apoyos o sea,  $2.68/24 = 0.11$  m ó 11 cm.

Ahora se puede observar que el nuevo espesor de losa se encuentra dentro de los límites permitidos, por lo que se deben integrar las cargas vivas y cargas muertas de la siguiente manera.

$$
CM = Puc * t + Sc
$$
, (Ec. 3.2)

donde:

Puc = peso unitario del concreto

 $t =$  espesor de la losa

 $Sc = sobre$  carga

$$
CV = St, \quad (Ec. 3.3)
$$

donde:

St, significa según tabla, la cual queda a criterio del diseñador.

 Con los valores de carga muerta y viva y aplicando los factores, se obtiene la carga última (W), sobre la losa:

$$
W = 1.4CM + 1.7CV, \quad (Ec. 3.4)
$$

# **3.2.8 Cálculo de carga muerta**

Se utilizara un peso unitario del concreto igual a  $2400 \text{ kg/m}^3$  y la sobrecarga será igual a 70 kg/m<sup>2</sup>, ya que se utilizara teja de barro.

$$
CM = 2400 \text{ kg/m}^3 * 0.11 + 70 \text{ kg/m}^2
$$

$$
= 334 \text{ kg/m}^2
$$

### **3.2.9 Cálculo de la carga viva**

Debido a que es una losa de techo se podría utilizar una carga viva de 100 kg/m<sup>2</sup>, según el código ACI 318-99, pero por mayor seguridad se utilizara una carga viva de  $200 \text{ kg/m}^2$ .

Una vez calculada la carga viva y la carga muerta se procede a calcular la carga última.

# **3.2.10 Cálculo de la carga última(W)**

$$
W = 1.4*334 \text{ kg/m}^2 + 1.7*200 \text{ kg/m}^2
$$
  
W = 807.60 kg/m<sup>2</sup>

Por medio de la carga última se pueden calcular los momentos flexionantes que actúan sobre la losa, tanto el positivo como el negativo.

### **3.2.11 Cálculo de momentos**

 Los momentos de las losas en una dirección, se calculan con las siguientes relaciones:

### **Momento positivo**

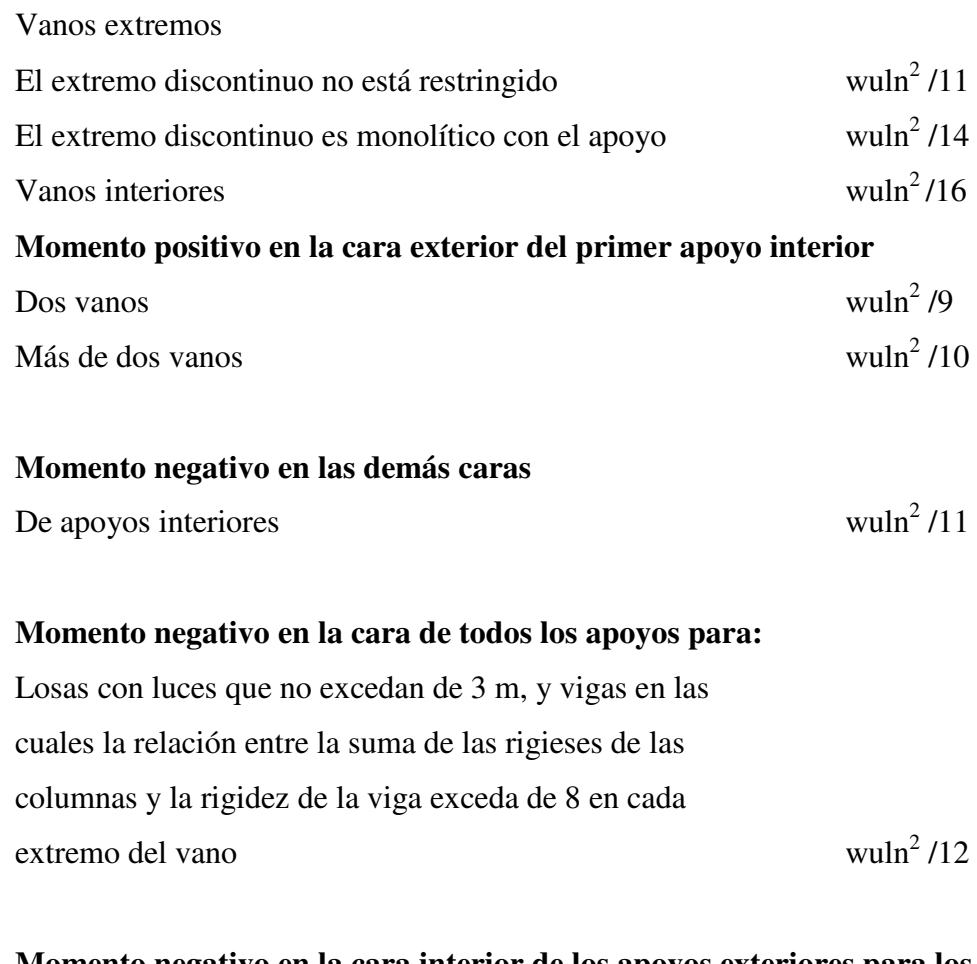

# **Momento negativo en la cara interior de los apoyos exteriores para los elementos construidos monolíticamente con sus apoyos**  Cuando el apoyo es una viga de borde wuln<sup>2</sup>  $/24$

 Estas relaciones son aplicables siempre y cuando las losas cumplan los siguientes requisitos:

- a. Haya dos o más vanos,
- b. Los vanos sean aproximadamente iguales, sin que el mayor de los vanos adyacentes exceda en más de 20% al menor,
- c. Las cargas estén uniformemente distribuidas,
- d. La sobrecarga unitaria no exceda en 3 veces la carga permanente unitaria,
- e. Los elementos sean prismáticos.

Para calcular los momentos de la losa se utilizaran las siguientes relaciones:

Para momento positivo

$$
M(+) = \text{wul}^2 / 9
$$

Para momento negativo1

 $M(-)$ <sub>1</sub> = wul<sup>2</sup> /10

Para momento negativo2

$$
M(-)_{2} = \text{wul}^{2}/14
$$

Notación:

$$
1 =
$$
 longitudinal del claro libre corto

### wu = Carga última

Sustituyendo valores, obtenemos los siguientes valores de momentos:

 $M(+) = 644.50$  kg-m  $M(-)$ <sub>1</sub> = 660.58 kg-m  $M(-)_{2} = 471.85$  kg-m

Para fines prácticos sé esta asumiendo que todas las losas tienen los mismos momentos, aunque claramente se puede observar en la figura 2, que la losa 2 tiene continuidad en sus dos extremos por lo que su comportamiento sería un poco diferente al da las losas 1 y 3, pero con esta suposición, además de facilitar el diseño, se le esta dando un mayor margen de seguridad a la losas ya que se esta diseñando en base a la losa más crítica que puede ser la losa 1 ó 3, lo que también puede significar una uniformidad en la repartición de refuerzo que a su vez presenta una ventaja en su ejecución.

Con los valores de momentos se pueden calcular las áreas de acero requeridas, pero antes se debe calcular el área de acero mínimo y el momento que esta resiste para determinar si necesita un mayor refuerzo por algunos de los momentos flexionantes.

### **3.2.12 Cálculo de área de acero mínimo**

Para calcular esta área se necesita de la siguiente ecuación.

 $As<sub>mín</sub>$ , esta dada por:

$$
As_{min} = 0.40 \times \frac{14.1}{f_y} bd
$$
, (Ec. 3.5)  
donde:  

$$
b = 1.00 \text{ m}
$$
  

$$
d = \text{peralte effective}
$$

Sustituyendo valores en la ecuación 3.5 se obtiene el siguiente valor:

$$
AS_{\text{min}} = 0.40 * 14.1/2810 \text{ kg/cm}^2 * 100 \text{ cm} * 9 \text{ cm}
$$
  
= 1.81 cm<sup>2</sup>

Por medio de este valor se puede calcular el momento que resiste el área de acero mínimo, sustituyendo los valores en la ecuación 3.6.

Mu, esta dado por:

\n
$$
M_u = \phi \left[ A_s f_y \left( d - \frac{A_s f_y}{1.7 f'_c b} \right) \right],
$$
\n (Ec. 3.6)\n  $b = 1.00 \, \text{m}$ \n

Sustituyendo los valores se obtiene el siguiente valor:

$$
M_u = 405.45 \text{ kg} - m
$$

Debido a que el momento que resiste el área de acero mínima es menor que todos los momentos antes calculados, se debe calcular el área de acero para el valor del momento que sea mayor al momento que resiste el área de acero mínimo.

El mayor de los momentos es,  $M(-)$ <sub>1</sub> = 660.58 kg-m, y con este valor de momento se calculará el área de acero requerida para la losa.

### **3.2.13 Cálculo de área de acero requerida**

Para el cálculo del área de acero se utiliza la misma fórmula que en las vigas, que a continuación se presenta:

donde:  
\n
$$
As = \left[ bd - \sqrt{(bd)^2 - \frac{Mb}{0.003825f'c}} \right] 0.85 \frac{f'c}{f_y}, \quad (Ec. 3.7) \quad b = 1.00 \text{ m}
$$
\n
$$
d = \text{peralte effective}
$$

Sustituyendo el valor de momento en la Ec. 3.7 se obtiene el siguiente valor de área de acero:

AsM(-)1 = 2.98 cm<sup>2</sup>

 Por medio de este valor y una regla de tres se calcula la separación a la cual deben ir las varillas de refuerzo.

### **3.2.14 Cálculo de separación entre varillas de refuerzo (S)**

Utilizando varilla no. 3 se tiene la siguiente regla de 3:

2.98 cm2 ------------- 100 cm 0.71 cm2 ------------- S

S = 23.83 cm, para este caso se deberán poner var. No 3 @ 20 cm ya que es menor a la separación máxima la cual es igual a 3t o sea 33 cm.

### **3.2.15 Refuerzo por contracción y temperatura**

Se debe calcular un área de acero por contracción o por temperatura, para resistir los esfuerzos de contracción y de cambios de temperatura, colocando varillas en una dirección perpendicular a las varillas principales de tensión. Según ACI 318-99 para losas en las cuales se usen varillas corrugadas con resistencia de fluencia menores de 4200 kg/cm2 se deberá usar un valor de 0.002.

donde:

\n
$$
As_{t} = 0.002bt, \quad \text{(Ec. 3.8)}
$$
\ndonde:

\n
$$
b = 1.00 \, \text{m}
$$
\nt = \text{espesor de losa}

El espaciamiento máximo (S), estará dado por:

$$
S_{\text{max}} = 3t
$$
, (Ec. 3.9)

sustituyendo valores en la ecuación se obtiene:

$$
S_{\text{max}} = 31 \text{ cm}
$$

Sustituyendo valores en la Ec. 3.8 se obtiene:

$$
As_{Temp.} = 2.2 \text{ cm}^2
$$

El espaciamiento se calcula igual al del acero principal, así que se tiene:

 2.2 cm2 ------------- 100 cm 0.71 cm2 ------------- S

De la regla de tres de la pagina anterior se obtuvo que, S = 32.27 cm > 31 cm, por lo tanto se deberá utilizar la separación máxima, esto significa que se deberían poner varillas no. 3 @ 31 cm en el sentido corto pero para fines prácticos de ejecución se pondrán a una separación de 30 cm.

El diseño de losa será aplicable a la losa 1, 2 y 3 por las razones antes expuestas, por lo tanto se procede a diseñar las vigas T secundarias las cuales reforzaran la losa.

#### **3.2.16 Diseño de viga T**

Datos:

 $Puc = 2400 \text{ kg/m}3$  $f'c = 210$  kg/cm2  $f$ <sup> $y = 2810$  kg/cm2</sup> Luz libre  $(l) = 7$  m

### **3.2.16.1 Integración de cargas**

Se deben determinar las cargas vivas y muertas que deberá soportar la viga; el peso de la losa se determina por medio de su espesor, se deberá integrar el peso propio de la viga, este se puede calcular a través de una suposición, la cual consiste en tomar 8.2 cm de peralte por metro de luz, y la base se toma por lo general de 1/2 a 1/3 del peralte.

### **3.2.16.2 Cálculo de la carga muerta**

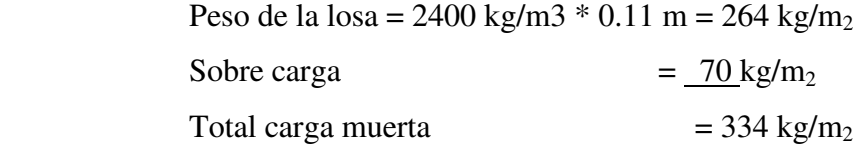

### **3.2.16.3 Cálculo de carga viva**

Para este caso se tomará una carga viva =  $200 \text{ kg/m}^2$ 

Una vez calculadas, la carga muerta y la carga viva, se deberán calcular las cargas que afectaran específicamente a la viga, esto se realizara por medio de las áreas tributarias que se encuentran adyacentes a la viga.

Sabiendo que la falla ocurre a 45° se puede determinar el área tributaria, calculando el área de dos trapecios iguales, de 7 m de base grande, 4.32 m de base pequeña por 1.34 m de alto, el procedimiento es el siguiente:

> Base grande  $= 7 \text{ m}$ Base pequeña =  $4.32 \text{ m}$ Altura = 1.34 m, ya que el ángulo es de 45°

# **3.2.16.4 Áreas tributarias**

((base grande + base pequeña)  $/ 2$ ) \* 1.34 \* 2 ya que son dos trapecios.

Para este problema el área tributaria resultó ser igual a 15.17 m<sup>2</sup>.

### **3.2.16.5 Cálculo de cargas distribuidas**

 Se deben realizar los cálculos de las cargas distribuidas, ya que por medio de estas se podrá diseñar la viga.

# **3.2.16.6 Peso propio de la viga**

.

Tomando una sección asumida de 30 cm de base \* 60 cm de peralte efectivo se obtiene el siguiente valor:

 $(2400 \text{ kg/m3}) * (0.30 \text{ m}) * (0.60 \text{ m}) = 432 \text{ kg/m}$ 

W.C.M. = 
$$
\underline{\text{CMtotal} * \text{Area tributaria}} + P.P.
$$
 de la viga  
longitud

 $W.C.M. = (334 \text{ kg/m}^2) * 15.17 \text{ m}^2 + 432 \text{ kg/m}$ 7 m  $= 1155.83$  kg/m

 $W.C.V. = CV * Area tributaria$ longitud

 $W.C.V. = (200 kg/m<sup>2</sup>) * 15.17 m<sup>2</sup>$  7 m  $= 433.43$  kg/m

Con los valores anteriores se debe calcular la carga última.

# **3.2.16.7 Carga última (Wu)**

$$
Wu = 1.4W.C.M. + 1.7 W.C.V.
$$
  
\n
$$
Wu = 1.4(1155.83 kg/m) + 1.7(433.43 kg/m)
$$
  
\n= 2354.99 kg/m  
\n= 0.1424 klb/in

Con la carga última se calcula el momento flexionante máximo que a continuación se presenta.

### **3.2.16.8 Momento flexionante máximo (Mu)**

Para este caso utilizaremos un momento igual a Wul $^{2}/8$  debido a las condiciones de apoyo presentadas.

> $Mu = Wu l<sup>2</sup>$ 8

Donde:

Wu = carga última en klb/in

l = longitud entre apoyos en pulgadas

$$
Mu = \frac{0.1424 \text{ Klb/in} \times (275.52 \text{ in } )2}{8}
$$

 $= 1351.22$  klb-in

Por medio del valor de Mu y mediante la siguiente formula, se realiza el predimensionamiento de la sección rectangular de la viga.

# **2.2.16.9 Predimensionamiento**

.

Por medio de la siguiente formula se podrá determinar la sección correspondiente de la viga.

$$
Mu = \phi Rbd^2 (Ec. 3.9)
$$

Donde:

Mu = momento flexionante máximo

 $\phi$  = factor de carga última

 R = factor de resistencia a la flexión, el cual depende de la simetría del acero y la resistencia de los materiales.

b = base de la viga

d = peralte efectivo de la viga

para calcular el valor de R se utiliza la siguiente fórmula:

 $R = p_{max}$  \* fy (1 – 0.588  $p_{max}$  fy/f'c) en lb/in2

Donde :

 $p_{max} = 0.5$  pb, para zona sísmica  $pb = 0.0285$  $f'c = 3000 \text{ psi}$  $fy = 40000 \text{ psi}$ 

Sustituyendo valores se obtiene lo siguiente:

 $R = 522.24$  lb/in<sup>2</sup>

Sustituyendo valores en la ecuación 3.9 se obtiene el siguiente valor:

$$
bd2 = 2874.84 \text{ in}^3
$$

Se asume una base igual 25 cm o sea 9.84 in, con lo cual se obtiene un peralte igual a 17.09 in o sea 43.40 cm.

Con el cálculo anterior se puede observar que 43.40 cm se aproxima a 45 cm por lo tanto el peralte efectivo de la viga será de 45 cm. Ahora se debe chequear que el peralte cumpla con la relación b/d < 0.65.

 $25/45 = 0.56 < 0.65$ , por lo tanto cumple.

La sección propuesta es:

 $b = 25$  cm  $d = 45$  cm  $Rec. = 4 cm$ 

Teniendo la sección de la viga se procede a calcular los momentos flexionantes positivos y negativos.

 Debido a las condiciones de apoyo se tienen los siguientes factores de momentos flexionantes.

> Para momento negativo  $M(-) = 1/24$  wl2

Para momento positivo

 $M(+) = 1/14$  wl2

Donde:

 w = es la carga última, antes calculada.  $l = es$  la luz entre apoyos

Sustituyendo los valores, se obtienen los siguientes valores de momentos:

$$
M(-) = 4808.10 \text{ kg} - m
$$

$$
M(+) = 8242.47 \text{ kg} - m
$$

Con los valores de momentos flexionantes se obtienen las áreas de acero de refuerzo, las cuales deberán ser mayores que el área de acero mínimo y menores que el área de acero máximo.

# **3.2.16.10 Área de acero para viga T**

El área de acero estará dada por:

$$
As = \left[ bd - \sqrt{(bd)^2 - \frac{M_u b}{0.003825 f' c}} \right] 0.85 \frac{f'c}{f_y}, \quad (Ec. 3.7)
$$

En el armado de la cama superior e inferior de la viga, se utilizarán por lo menos 2 barras corridas de refuerzo.

El refuerzo positivo corrido (cama inferior), será el mayor de los siguientes valores:

 $As<sub>min</sub>$ 

 $0.5 \text{ As}_{(+)}$ 

 $0.5 \text{ As}$ (-)

El refuerzo negativo corrido (cama superior), será el mayor de los siguientes valores:

 $As<sub>min</sub>$ 

 $\frac{1}{3}$  As<sub>(−)</sub>

Sustituyendo los valores de momentos en la ecuación 3.7 se obtienen los siguientes valores de áreas de acero requeridas.

$$
AsM(-) = 3.22 \text{ cm}^2
$$
  
AsM(+) = 6.81 cm<sup>2</sup>

Debido a que es una viga T, se deben tener presentes algunas condiciones para diseño de vigas T que a continuación se presentan:

Ancho del patin (b)

\n
$$
b = 1/4
$$
\n
$$
hn = (2 * 8t) + bw
$$
\n
$$
b = \frac{1}{2} de
$$
\ndistancia a la siguiente viga

# **3.2.16.11 Determinación del ancho**

$$
b = 7 m / 4 = 1.75 m
$$
  

$$
b = (2 * 8 * 0.11 m) + 0.25 m = 1.75 m
$$
  

$$
b = \frac{1}{2} (2.68 m) = 1.34 m
$$

Se tomara el menor de los valores o sea,  $b = 1.34$  m

Teniendo el valor del ancho del patín se debe determinar la ubicación del eje central.

# **3.2.16.12 Determinación del eje central**

Cálculo de a

$$
a = Asfy / 0.85f'cb
$$

Donde:

 b = bw, para momento negativo b = ancho del patín para momento positivo

para M(-) = (3.22 cm<sup>2</sup> \* 2810 kg/cm<sup>2</sup> ) / (0.85 \* 210kg/cm<sup>2</sup> \* 25 cm) = 2.03 cm para M(+) = (2.64 cm<sup>2</sup> \* 2810 kg/cm2) / (0.85 \* 210kg/cm2 \* 134 cm) = 0.80 cm

Cálculo de C

C es la distancia del eje neutro de la sección a las fibras extremas en compresión, en cm.

 $C = a / 0.85$ 

Para M(-) = 2.03cm / 0.85 = 2.39 cm Para M(+) = 0.80 cm / 0.85 = 0.94 cm

Debido a que los dos valores de C son menores que el espesor de la losa se puede decir que el área de compresión se encuentra dentro del espesor del patín de la viga, por lo que la sección rectangular de la viga tendrá que soportar únicamente esfuerzos de tensión ya que los esfuerzos de compresión los soportara el patín de la viga, debido a esta razón los cálculos del área de acero se podrán realizar utilizando las formulas usadas para vigas rectangulares.

# **3.2.16.13 Área de acero mínima**

Asmín, esta dada por:

\n
$$
As_{\min} = \frac{14.1}{f_y} bd
$$
, \n (Ec. 3.10)\n

\n\n $b = 15 \, \text{cm}$ \n

\n\n $d = 30 \, \text{cm}$ \n

Sustituyendo valores en la ecuación 3.10 se obtiene que el As<sub>mín</sub> es igual a 5.65 cm2

# **3.2.16.14 Área de acero máxima**

El área de acero máximo de refuerzo será igual a:

$$
As_{\text{max}} = 0.5 \times 0.85 \beta_1 \frac{f'c}{f_y} \left( \frac{6090}{(6090 + f_y)} \right) bd , \quad \text{(Ec. 3.11)}
$$

donde:

$$
\beta_1 = 0.85 \Rightarrow f'c \le 280kg \, \text{l cm}^2, \quad \text{(Ec. 3.12)}
$$
\n
$$
\beta_1 = 0.85 - 0.05 \left( \frac{f'c - 280}{70} \right) \Rightarrow f'c \ge 280kg \, \text{l cm}^2, \quad \text{(Ec. 3.13)}
$$
\n
$$
\beta_1 = 0.65 \Rightarrow f'c \ge 560kg \, \text{l cm}^2, \quad \text{(Ec. 3.14)}
$$

Sustituyendo valores en la ecuación 3.11 se obtiene el siguiente valor:

 $AS_{max} = 16.03$  cm<sup>2</sup>

Después de haber calculado las áreas de acero requeridas, se deberán comparar con las áreas de acero mínimas y máximas para ver si estas cumplen.

 $As<sub>min</sub> < As<sub>res</sub> < As<sub>max</sub>$ 

Sustituyendo valores se obtiene lo siguiente:

Para AsM(-)  $4.36 < 5.65 < 16.03$  no cumple Usar área de acero mínima

Para  $AsM(+)$  5.65 < 7.65 < 16.03 si cumple Usar área de acero requerida.

Distribución de refuerzo para la cama superior

Acero corrido AsM(-)

As<sub>mín</sub> = 5.65 cm<sup>2</sup> 2 var no.6 =  $5.70 \text{ cm}^2$ 

Usar 2 var. no. 6 corridas para la cama superior.

Distribución de refuerzo para la cama inferior (AsM(+))

Acero corrido AsM(+ ) (usar el mayor de los cuatro valores)

50% AsM(-) = 3.83 cm<sup>2</sup> 50% AsM(+) =  $2.18$  cm<sup>2</sup>  $As_{\text{min}} = 5.65 \text{ cm}^2$ 2 var. No  $6 = 5.70$  cm<sup>2</sup> Usar de 2 var. No 4 corridas.

As faltante  $7.65$  cm<sup>2</sup> – 5.65 cm<sup>2</sup> = 1.95 cm<sup>2</sup> var. no  $5 = 2$  cm<sup>2</sup>

Usar 1 var. no. 5 para área de acero faltante.

# **3.2.16.15 Cuantías de acero propuestas**

Cama superior Usar 2 var. no. 6 corridas

Cama inferior Usar 2 var. no.6 corridas Usar 1 var. no 5. para tensión

Después de obtener las cuantías de acero principal se deberá calcular la separación entre estribos los cuales resistirán los esfuerzos de corte que sean mayores al corte que resiste el concreto.

### **3.2.16.16 Viga a corte**

Para realizar los cálculos se utilizaran las siguientes ecuaciones:

### **Ecuaciones para el cálculo de acero por corte (Asc) en vigas**

# **Esfuerzo de corte en la viga**

$$
va = \frac{V}{bd}, \quad (Ec. 3.14)
$$

### **Corte resistente del concreto**

$$
V_c = \phi 0.53 \sqrt{f' cbd}
$$
, (Ec. 3.15)

 $\phi = 0.85$ ; para esfuerzos cortantes

**Espaciamientos de estribos** 

$$
S = \frac{A_v f_y d}{V_a - V_r}, \quad \text{(Ec. 3.16)}
$$

Sustituyendo valores en la ecuación 3.15 se calcula el corte que resiste el concreto.

$$
V_C = 6.53 \text{ kg/cm}^2
$$

### **3.2.16.17 Corte actuante (va)**

Para calcular el corte actuante se deben encontrar las reacciones en la viga, debido a es una carga distribuida simétrica las reacciones en cada uno de los extremos serán iguales, por lo tanto se podrán calcular de la siguiente forma:

$$
V = wl / 2
$$

Sustituyendo valores se obtiene que:

$$
V = 8242.47
$$
 kg

Sustituyendo el valor anterior en la ecuación 3.14 se obtiene el siguiente valor

Corte actuante(va) =  $7.33$  kg/cm<sup>2</sup>

Con los valores de  $V<sub>C</sub>$  y va se procede a calcular la separación entre estribos.

# **3.2.16.18 Separación de estribos**

La separación no debe ser mayor a ½ del peralte efectivo de la viga, y se calcula con la ecuación 3.16.

Sustituyendo valores en la ecuación 3.16 y utilizando varilla no. 3, se obtiene la siguiente separación:

$$
S = 100 \, \text{cm}
$$

Con este resultado se sabe que se utilizara la separación máxima entre los estribos o sea S = 20 cm, ya que el peralte efectivo es de 45 cm, y para fines prácticos se aproxima a un número entero menor.

Por lo tanto se deberán poner estribos no. 3 @ 20 cm.

El diseño de la viga T será aplicable a las dos vigas.

# **3.2.17 Diseño de losa nervurada en dos direcciones**

Se debe diseñar una losa nervurada, y comparar el diseño con el de la losa maciza y así determinar cual de los dos diseños es más económico.

### **3.2.17.1 Espesor de la losa (t)**

Según el ACI 318-99 el espesor mínimo es igual a 4 cm, por lo tanto para este ejemplo se utilizará un espesor de losa, t = 5 cm el cual cumple con el mínimo requerido.

### **3.2.17.2 Ancho de la nervadura (bw)**

Según el ACI 318-99 el ancho mínimo es igual a 10 cm, por lo tanto para este ejemplo se utilizara un ancho de losa, bw = 10 cm el cumple con el mínimo requerido.

#### **3.2.17.3 Peralte total (d)**

Según el ACI 318-83 el peralte total (d) debe ser menor o igual a 3 ½ veces el ancho de la nervadura (bw)

Si se toma un peralte de 25 cm se puede observar lo siguiente:

 $25 \leq 3.5$  (10)  $25 \leq 35$  si cumple

Por lo tanto el peralte total será igual a 25 cm.

### **3.2.17.4 Separación entre nervaduras (S)**

Para la separación entre nervaduras se deben cumplir las siguientes condiciones descritas por el ACI 318-99.

$$
S \le 75 \text{ cm}
$$
  

$$
S \le 12t
$$

Si se toma un valor de  $S = 40$  cm se puede observar que cumple con las dos condiciones anteriores.

Después de calcular las dimensiones de la losa, se debe calcular la carga lineal para cada nervio.

### **3.2.17.5 Carga lineal para cada nervio**

Se deberán calcular las cargas muertas y las cargas vivas que afectaran a la losa en cada uno de los nervios, para esta losa se utilizara block de 0.10 \* 0.20 \* 0.40 m, como relleno entre los nervios.

### **3.2.17.6 Carga muerta (CM)**

Peso de losa =  $(0.05 \text{ m} * 0.50 \text{ m}) (2400 \text{ kg/m}^3) = 60 \text{ kg/m}$ Peso del nervio =  $(0.10 \text{ m} * 0.20 \text{ m}) (2400 \text{ h} \text{g/m}^3) = 48 \text{ kg/m}$ Carga de relleno =  $(0.40 \text{ m}) (60 \text{ kg/m}^2)$  $= 24$  kg/m 132kg/m

 $CM /$  Nervio = 132 kg/m

# **3.2.17.7 Carga viva (CV)**

Carga viva =  $(0.50)$   $(200 \text{ kg/m}^2)$  = 100 kg/m

### **3.2.17.8 Carga total (CT)**

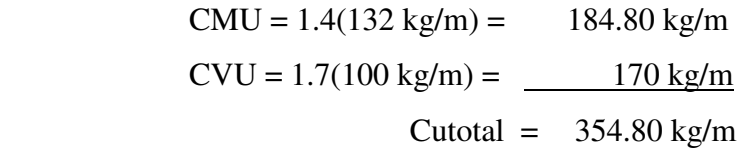

### **3.2.17.9 Cálculo de los momentos**

 Los momentos de las losas en dos sentidos, se calculan generalmente con el método 3, del ACI. A continuación exponen sus conceptos básicos:

Notación:

 a = longitud del claro libre corto b = longitud del claro libre largo  $C =$  coeficientes para el calculo de momentos tiene subíndices de identificación, como:  $Ca<sub>CM</sub>$ ,  $Ca<sub>CV</sub>$ ,  $Cb<sub>CM</sub>$  y  $Cb<sub>CV</sub>$  m = relación a / b  $W = \text{carga ultima uniforme}$ , se calcula igual que para losas en un sentido

Relación a / b:

 $m = 7 / 8.50$ 

 $= 0.82$  se usara m  $= 0.85$  ya que se aproxima a este valor

Los momentos en cada lado (a y b), están dados por las ecuaciones:

$$
Ma_{(+)} = Ca_{CM}Wa^{2}
$$
  
\n
$$
Ma_{(+)} = Ca_{CV}a^{2}(1.4CM + 1.7CV)
$$
  
\n
$$
Mb_{(-)} = Cb_{CM}Wb^{2}
$$
  
\n
$$
Mb_{(+)} = Cb_{CV}b^{2}(1.4CM + 1.7CV)
$$

Debido a que es un carport, se sabe que tendrá continuidad en uno de sus lados cortos, así que se tomara como el caso 7 de la tabla 3.4 del método 3 del ACI con una relación m =  $0.85$ .

Sustituyendo valores en las ecuaciones, tenemos lo siguiente:

$$
Ma_{(-)} = 0.057 * 354.80 \text{ kg/m}^2 * (7\text{m})^2
$$
  
= 990.96 kg - m  

$$
Ma_{(+)} = 0.045 * (7\text{m})^2 * 170 \text{ kg/m}^2 + 0.040 * (7\text{m})^2 * 184.80 \text{ kg/m}^2
$$
  
= 737.05 kg - m  

$$
Mb_{(-)} = 0.057 * 354.80 \text{ kg/m}^2 * (8.5\text{m})^2
$$
  
= 1461.16 kg - m  

$$
Mb_{(+)} = 0.026 * (8.50\text{m})^2 * 170 \text{ kg/m}^2 + 0.025 * (8.50\text{m})^2 * 184.80 \text{ kg/m}^2
$$
  
= 653.14 kg - m

Con estos valores de momentos se pueden calcular las áreas de acero requeridas pero antes se debe calcular el área de acero mínimo y el momento que esta resiste para determinar si necesita un mayor refuerzo por algunos de los momentos flexionantes.

# **3.2.17.10 Cálculo de área de acero mínimo**

Para calcular esta área se necesita de la siguiente ecuación.

El As<sub>mín</sub>, para  $M(+)$  esta dada por:

$$
As_{min} = 0.40 \times \frac{14.1}{f_y} bd
$$
, (Ec. 3.5)   
donde:  
b = 0.50 m  
d = peralte efectivo

Para los valores de b se tomara de 50 cm debido a que en las losas nervuradas se calculan las áreas de acero para cada nervio, mientras que el peralte efectivo será igual a 23 cm ya que se estará utilizando un recubrimiento de 2 cm

Sustituyendo valores en la ecuación 3.5, se obtiene el siguiente resultado.

 $As_{\text{min}}M(+) = 2.31 \text{ cm}^2$ 

El As<sub>mín</sub>, para  $M(-)$  esta dada por:

donde:

\n
$$
As_{\min} = \frac{14.1}{f_y} bd
$$
\n(Ec. 3.10)

\n
$$
b = 0.10 \text{ m}
$$
\n
$$
d = \text{peralte effective}
$$

 Para M(-) se debe utilizar el ancho del alma de la nervadura, ya que el procedimiento es similar al utilizado en las vigas T.

Sustituyendo valores en la ecuación 3.10, se obtiene el siguiente resultado.

$$
As_{\min}M(\cdot) = 1.15 \text{ cm}^2
$$

### **3.2.17.11 Momento que resiste el asmin**

Sustituyendo el valor de  $As_{min}M(+)$  en la ecuación 3.6 se obtiene el siguiente valor:

$$
MAs_{\min}M(+) = 1322.41 \text{ kg-m}
$$

Sustituyendo el valor de  $As_{min}M(-)$  en la ecuación 3.6 se obtiene el siguiente valor:

$$
MAs_{min}M(\cdot) = 642.59 \text{ kg-m}
$$

Debido a que el momento que el valor de  $MAS_{min}M(+)$  es mayor que  $Ma_{(+)}Ma_{(-)}y$  $Mb_{(+)}$ , se usara el valor de  $As_{min}M(+) = 2.31$  cm<sup>2</sup> para el refuerzo principal en lado corto.

En cuanto al valor de MAs<sub>min</sub>M(-) puede observarse que es menor que Ma<sub>(+)</sub> y Mb(+), por lo que en este caso el área de acero deberá ser calculada para estos momentos.

El mayor de los momentos en el lado largo es igual a 1461.16 kg–m, de tal forma el área de acero para este lado deberá calcularse con este momento.

### **3.2.17.12 Cálculo de área de acero requerida**

Para él calculo del área de acero se utiliza la ecuación 3.7

donde:  
\n
$$
As = \left[ bd - \sqrt{(bd)^2 - \frac{Mb}{0.003825f'c}} \right] 0.85 \frac{f'c}{f_y}, \quad (Ec. 3.7) \quad b = 1.00 \text{ m}
$$
\n
$$
d = \text{peralte effective}
$$

Sustituyendo los valores en la Ec. 3.7 se obtienen los siguientes valores de áreas de acero:

As 
$$
Mb_{(-)} = 2.78
$$
 cm<sup>2</sup>

Por medio de este valor y una regla de tres se calcula la separación a la cual deben ir las varillas de refuerzo en el lado largo.

### **3.2.17.13 Cálculo de separación entre varillas de refuerzo (S)**

Lado corto (a)

Utilizando varilla no. 3 se tiene la siguiente regla de 3:

2.31 cm2 ------------- 50 cm 0.71 cm2 ------------- S

S = 15.36 cm lo cual se puede aproximar a 15 cm ya que es despreciable la diferencia. Así que en el sentido corto se deberán poner var. No 3 @ 15 cm.

Lado largo (b)

2.78 cm2 ------------- 50 cm

0.71 cm2 ------------- S

S = 12.76 cm, poner var. No3 @ 12 cm

Con el valor anterior se puede observar que 12 cm se aproxima a 12.76 cm, aunque se sabe que es conveniente poner espaciamientos que sean múltiplos de 5 para facilidad del armador. Para este caso se tendría una separación de 10 cm ya que sería menor a 12.76 cm lo cual representaría un gran incremento en el costo directo, el cual no puede ser muy elevado.

### **3.2.17.14 Refuerzo por contracción y temperatura**

Se debe calcular un área de acero por contracción o por temperatura, para resistir los esfuerzos de contracción y de cambios de temperatura, colocando varillas en una dirección perpendicular a las varillas principales de tensión. Según ACI 318-99 para losas en las cuales se usen varillas corrugadas con resistencia de fluencia menores de 4200 kg/cm2 se deberá usar un valor de 0.0020.

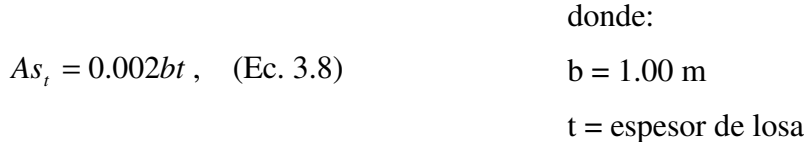

El espaciamiento máximo (S), estará dado por:

 $S_{\text{max}} = 5t$ , (Ec. 3.16)

sustituyendo valores en la ecuación 3.16 se obtiene:

$$
S_{\text{max}} = 25 \text{ cm}
$$

Sustituyendo valores en la Ec. 3.8 se obtiene:

$$
As_{Temp.} = 1 \text{ cm}^2
$$

El espaciamiento se calcula igual al del acero principal, así que se tiene:

 1 cm2 ------------- 100 cm 0.71 cm2 ------------- S

S = 71 cm > 25 cm, por lo tanto se deberá se deberá utilizar la separación máxima, esto significa que se deberán poner varillas no. 3 @ 25 cm en ambos sentidos.

Con estos datos se tiene diseñada la losa nervurada en dos sentidos.

### **3.3 Análisis económico y práctico de las losas macizas**

De los diseños de losa maciza reforzada con viga t y losa nervurada en un sentido del primer ejemplo, se pueden analizar los costos que cada uno representa, a continuación se presenta una comparación entre los volúmenes de la losa maciza y la losa nervurada.

Para el primer ejemplo se tienen los siguientes volúmenes de concreto:

$$
V(m3) Loss maciza + Parte resaltada de la viga
$$
  
= (4.6 m \* 9.6 m \* 0.10 m) + (0.15 m \* 0.24 m \* 4 m)  
= 4.56 m<sup>3</sup>

$$
V(m3) \text{ Losa nervurada (cuenta con 18 nervios de } 0.10 \text{ m} * 0.10 \text{ m} * 4 \text{ m})
$$
  
= (0.05 m \* 9.6 m \* 4.6 m) + (0.10 m \* 0.20 m \* 4 m \* 18)  
= 3.65 m<sup>3</sup>

Al comparar los volúmenes de concreto se observa, que para la losa maciza se necesita una mayor cantidad de concreto que para la losa nervurada, si se dejara hasta aquí el análisis, se llegaría a la conclusión de que es más conveniente utilizar una losa nervurada, pero si en el costo de la losa nervurada se incluye el costo de los 680 blocks de relleno, más el costo extra de trabajos artesanales se puede asegurar que para este caso es más factible construir una losa maciza.

Para el segundo ejemplo se tienen los siguientes volúmenes de concreto:

$$
V(m3) Lossa maciza + 2 vigas T (Parte resaltada de la viga)
$$
  
= (7.70 m \* 9.10 m \* 0.11 m) + (0.25 m \* 0.38 m \* 7 m \* 2)  
= 9.04 m<sup>3</sup>

 $V(m^3)$  Losa nervurada

 (cuenta con 14 nervios en el claro corto de 0.10 m \* 0.20 m \* 8.50 m) (cuenta con 17 nervios en el claro largo de 0.10 m \* 0.20 m \* 7 m)  $= (0.05 \text{ m} * 7.70 \text{ m} * 9.10 \text{ m}) + (0.10 \text{ m} * 0.20 \text{ m} * 8.50 \text{ m} * 14) +$  $(0.10 * 0.20 * 7 m * 17)$  $= 8.26$  m<sup>3</sup>

Para este caso, el volumen de concreto de la losa maciza resultó ser mayor que el de la losa nervurada, pero si en el costo de la losa nervurada se incluye el costo de los 1134 *blocks* de relleno, más el costo extra de trabajos artesanales se puede asegurar que para este caso es más factible construir una losa maciza.

# **CONCLUSIONES**

- 1. Con la optimización del diseño de las losas macizas, se puede obtener un apreciable ahorro de dinero y tiempo de ejecución de la obra.
- 2. Con la incorporación de vigas T a las losas, además de reducir los espesores las mismas, se pueden cubrir luces mayores entre apoyos y por lo tanto se le está dando una mayor funcionalidad a dichas losas.
- 3. El procedimiento de optimización de losas macizas, despeja muchas dudas en cuanto a, qué criterios se deben tomar cuando se desea incorporar vigas secundarias a un diseño de losas macizas.
- 4. Con la optimización de los diseños de losas macizas, se está logrando de igual forma una optimización de toda la estructura, puesto que con la reducción de espesor y peso de las losas, también se reducen las secciones de los demás elementos estructurales los cuales sirven como soporte a las losas.
## **RECOMENDACIONES**

- 1. Antes de presentar el diseño final de alguna construcción en la cual se utilicen losas macizas, se sugiere realizar un análisis detenido, de cómo reducir los costos sin afectar la calidad de la construcción, logrando así una optimización en el diseño.
- 2. Se sugiere usar vigas T como vigas secundarias, debido a que éstas resultan ser más rígidas que las vigas rectangulares.
- 3. Cuando se desee reforzar una losa por medio de vigas T es aconsejable reforzar en lado corto de la losa, puesto que las dimensiones de las vigas secundarias resultan siendo menores.

## **BIBLIOGRAFÍA**

- 1. **Código de diseño de hormigón armado basado en el ACI 318-99.** Chile: Comisión de diseño estructural en hormigón armado y albañilería perteneciente a la corporación de desarrollo tecnológico de la camara chilena de la construcción (CDEHAA-CCC). 2000. 576 pp.
- 2. **Diseño de estructuras de concreto conforme al reglamento ACI 318.** México: s.e. Instituto mexicano del cemento y del concreto (IMCYC), 1995. 832 pp.
- 3. Dowrick, D. J. **Diseño de estructuras resistentes a sismos para ingenieros y arquitectos.** Mexico: Editorial Limusa, 1984. 410 pp.
- 4. Escobar Ortiz, Jorge. **Sistemas estructurales en arquitectura.** Guatemala: Editorial Universitaria. 1975. 79 pp.
- 5. Harry Parker, **Diseño simplificado de concreto reforzado.** México: Editorial Limusa, 1987. 312 pp.
- 6. Hurtarte Estrada, Gustavo Adolfo. Manual de cuantificación de materiales para urbanizaciones y edificaciones.Tesis Ingeniero Civil. Guatemala, Universidad de San Carlos de Guatemala, Facultad de Ingeniería, 1990. 205 pp.
- 7. Merritt, Frederick S. **Manual del ingeniero civil.** 3° ed. Tomo I. México: Editorial McGraw-Hill, 1992. 477 pp.
- 8. Nawy, Edward S. **Concreto reforzado: un enfoque básico.** 1° ed. México**:** Editorial Prentice-Hall Hispanoamérica, S.A. 1989. 743 pp.
- 9. Oreste Moretto. **Curso de hormigón armado.** 2° ed. Buenos Aires: Editorial El Ateneo, 1970. 1074 pp.
- 10. **Reglamento de las construcciones de concreto reforzado ACI 318-83 y comentarios.** México: Editorial Abeja, S. A. 1983. 595 pp.
- 11. Sic García, Angel Roberto. Guía teórica y práctica del curso de concreto 2.Tesis de Ingeniero Civil. Guatemala, Universidad de San Carlos de Guatemala, Facultad de Ingeniería, 1988. 325 pp.

12. Vides Tobar, Armando. **Análisis y control de costos de ingeniería.** 2° ed. Tomo I. Guatemala: Editorial Piedra Santa, 1978. 595 pp**.**

## **ANEXOS**

### **Tabla II. Precios de mano de obra de la cámara guatemalteca de la construcción**

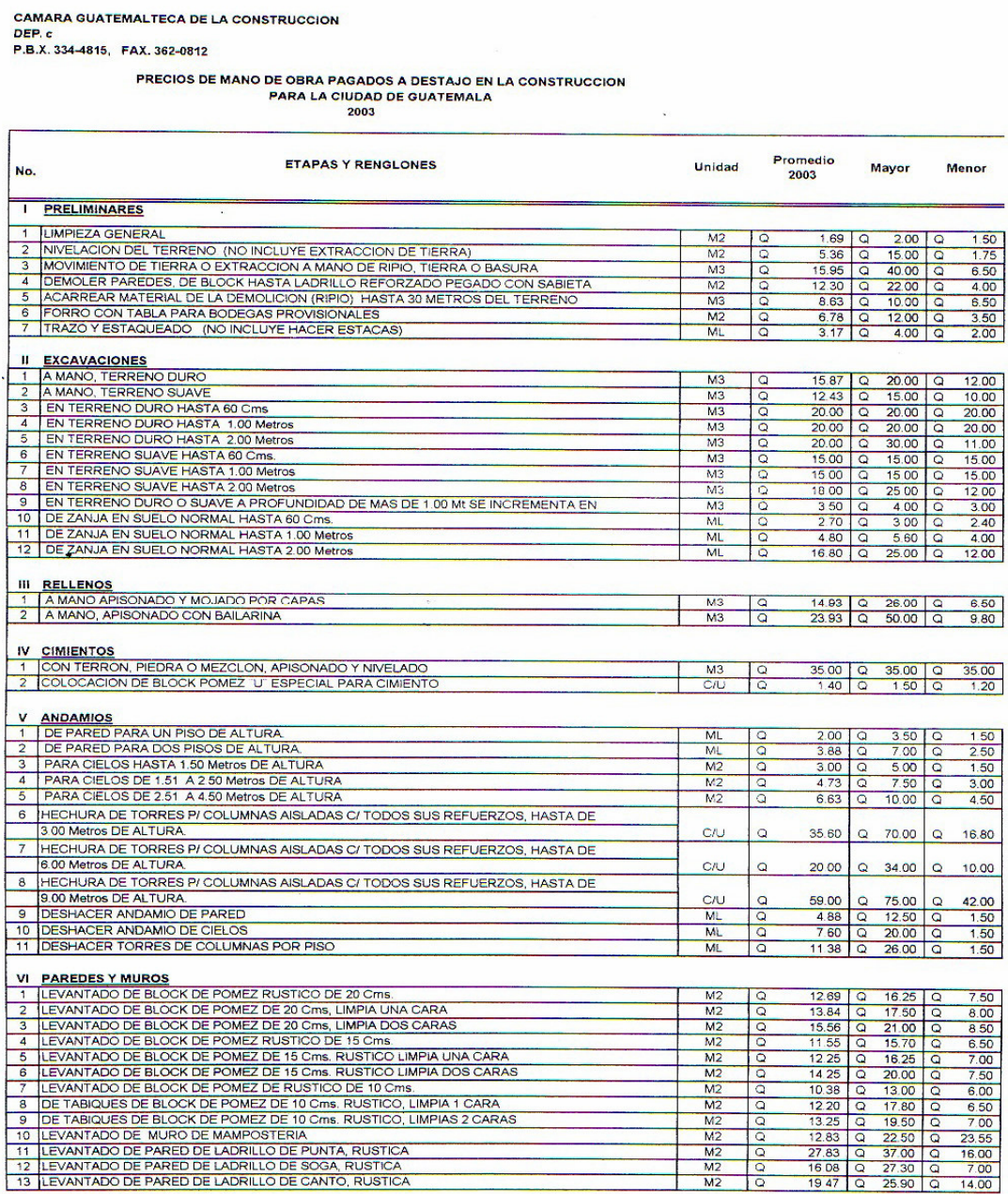

#### **Continuación**

 $\sqrt{2}$ 

CAMARA GUATEMALTECA DE LA CONSTRUCCION<br>DEP. c<br>P.B.X. 334-4815, FAX. 362-0812

## PRECIOS DE MANO DE OBRA PAGADOS A DESTAJO EN LA CONSTRUCCION<br>PARA LA CIUDAD DE GUATEMALA<br>2003

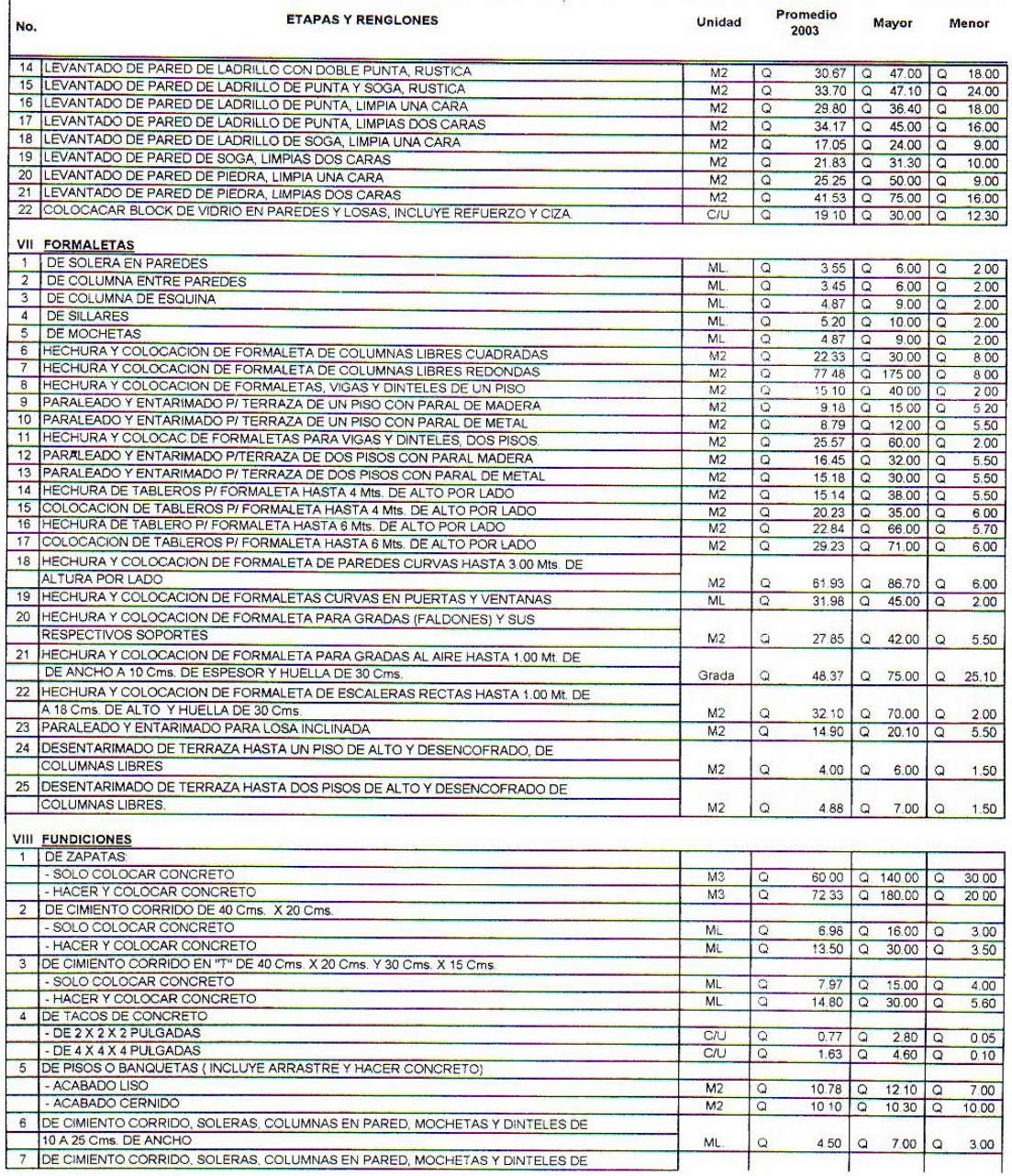

#### Continuación

 $\overline{1}$ 

CAMARA GUATEMALTECA DE LA CONSTRUCCION<br>DEP.c<br>P.B.X. 334-4815, FAX. 362-0812

# PRECIOS DE MANO DE OBRA PAGADOS A DESTAJO EN LA CONSTRUCCION<br>PARA LA CIUDAD DE GUATEMALA<br>2003

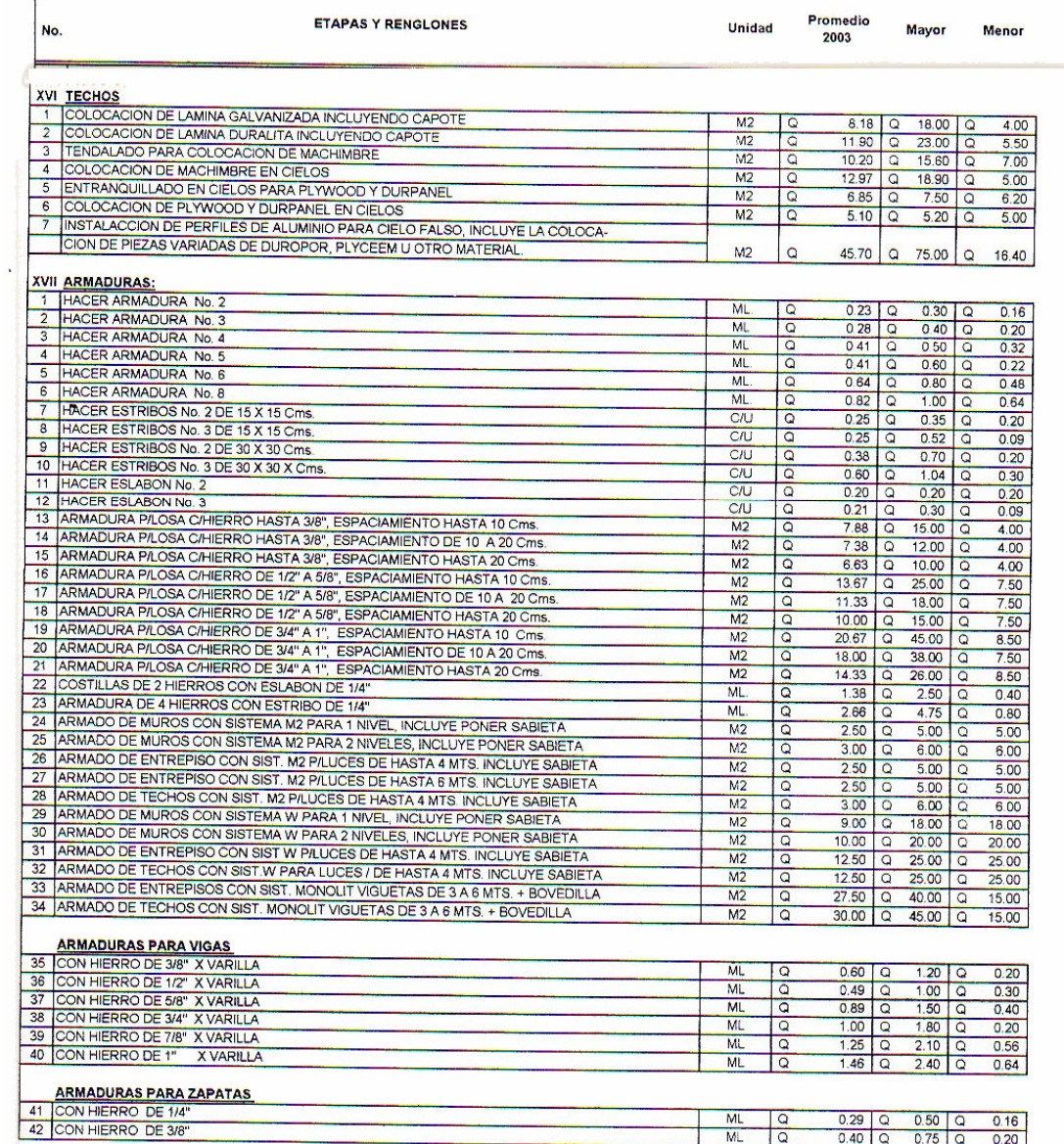